**Functional Specification of the OpenPGP application**

**on**

**ISO Smart Card Operating Systems**

Version 2.2 Author: Achim Pietig

© 2016 January 10th

#### Author:

#### Achim Pietig

Lippstädter Weg 14 32756 Detmold **Germany** Email: openpgp@pietig.com

This document and translations of it may be copied and furnished to others, and derivative works that comment on or otherwise explain it or assist in its implementation may be prepared, copied, published and distributed, in whole or in part, without restriction of any kind, provided that the copyright notice and this paragraph are included on all such copies and derivative works. However, this document itself may not be modified in any way, such as by removing the copyright notice or references.

Many thanks to all people for advice, error correction and hints to this specification.

#### © 2016 Achim Pietig, Detmold

The author does not assume responsibility nor give a guarantee for the correctness and/or completeness of the features and functions described in this document.

> The author is unable to accept any legal responsibility or liability for incorrect and/or incomplete details and their consequences.

Furthermore, the author reserves the right to revise these specifications for technical reasons and make amendments and/or updates to the same.

## **History**

V1.0 to V1.1:

- Change of access rights for command GENERATE ASYMMETRIC KEY PAIR and P1=81 (reading of public key) to always
- Adjustment of the literature
- New Data Objects for private use, with different access conditions. This optional feature is announced in Extended capabilities
- New Data Objects for key generation date/time
- Data Object 'PW Status Bytes' (C4) mandatory for GET DATA as single object

#### V1.1 to V2.0:

- Correction of AID description (RID of FSFE)
- Adjustment of the literature
- Alignment with changes and innovations in ISO 7816 and EN 14890
- Change in VERIFY command and password management
- Enhancement of Extended capabilities
- Enhancement of Algorithm attributes
- Reset functionality (life cycle management)
- Definition of key import according to ISO 7816-8
- Additional Hash algorithms and different behaviour of PSO:CDS command
- Improvements for cards without MF
- New Data Objects:
	- Cardholder certificate (ISO 7816-6)
	- Extended header list for key import, supporting
		- Cardholder private key template (ISO 7816-6/-8)
		- Cardholder private key (ISO 7816-6/-8)
	- Historical bytes (ISO 7816-4/-6)
	- Algorithm attributes for PUT DATA
	- Resetting Code for PUT DATA
	- SM keys for PUT DATA
- Deletion of DOs 'FF', 'E0'-'E2'
- Support for Secure Messaging
- Support for Command Chaining
- Support for different algorithm and key length (see PUT DATA for Algorithm attributes)
- Introduction of a Resetting Code for RESET RETRY COUNTER
- Simplification in password management
- Several editorial clarifications

#### V2.01 to 2.1:

- Support for AES algorithm for PSO:DEC
- New Data Objects:
	- AES-Key for PSO:DEC
- Change access conditions for TERMINATE
- Update list of Status Bytes
- INS for TERMINATE and ACTIVATE corrected

#### V2.1 to 2.2:

- Update of the literature
- Enhancement of the VERIFY command (reset and get status)

# TABLE OF CONTENTS

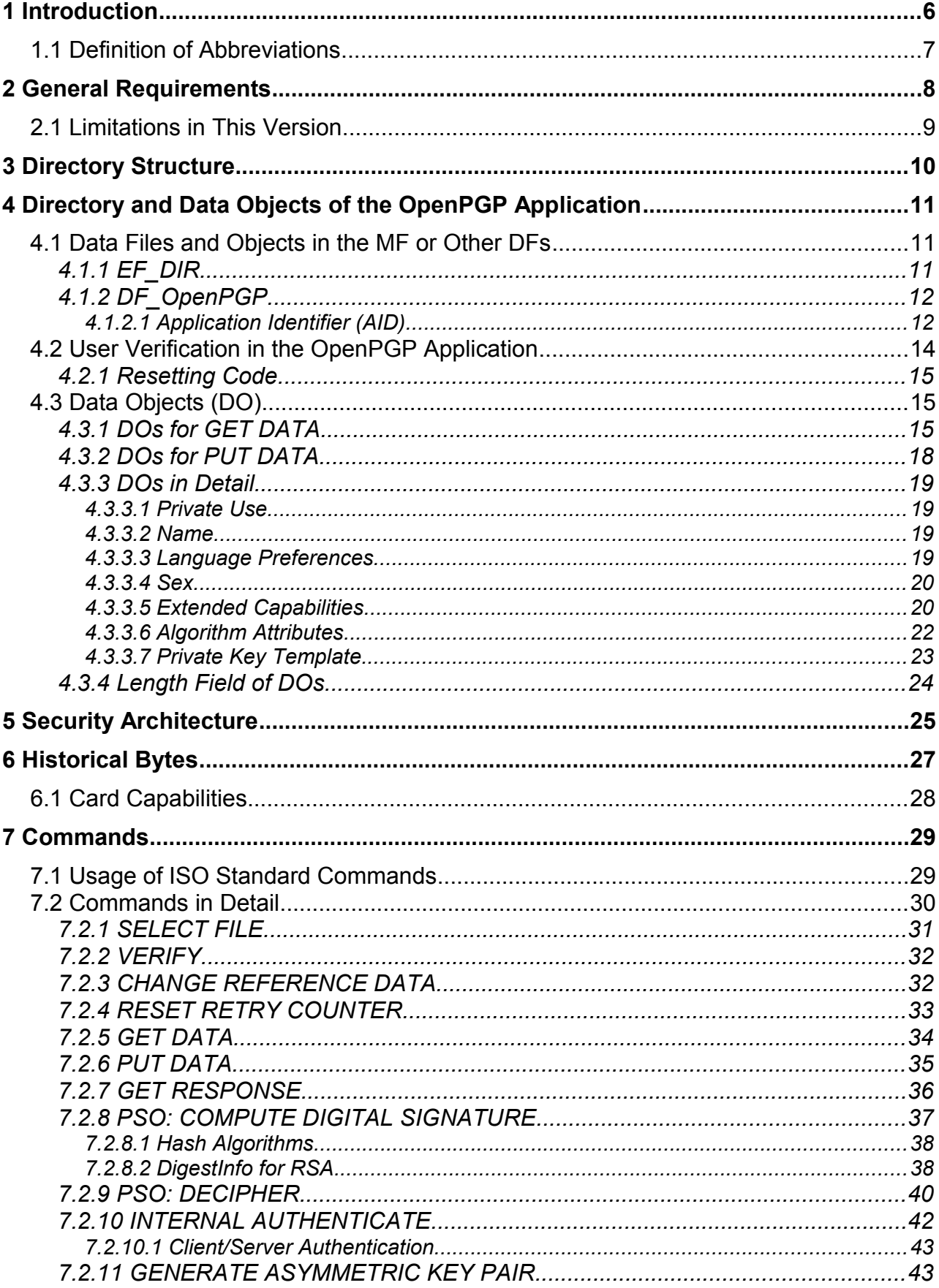

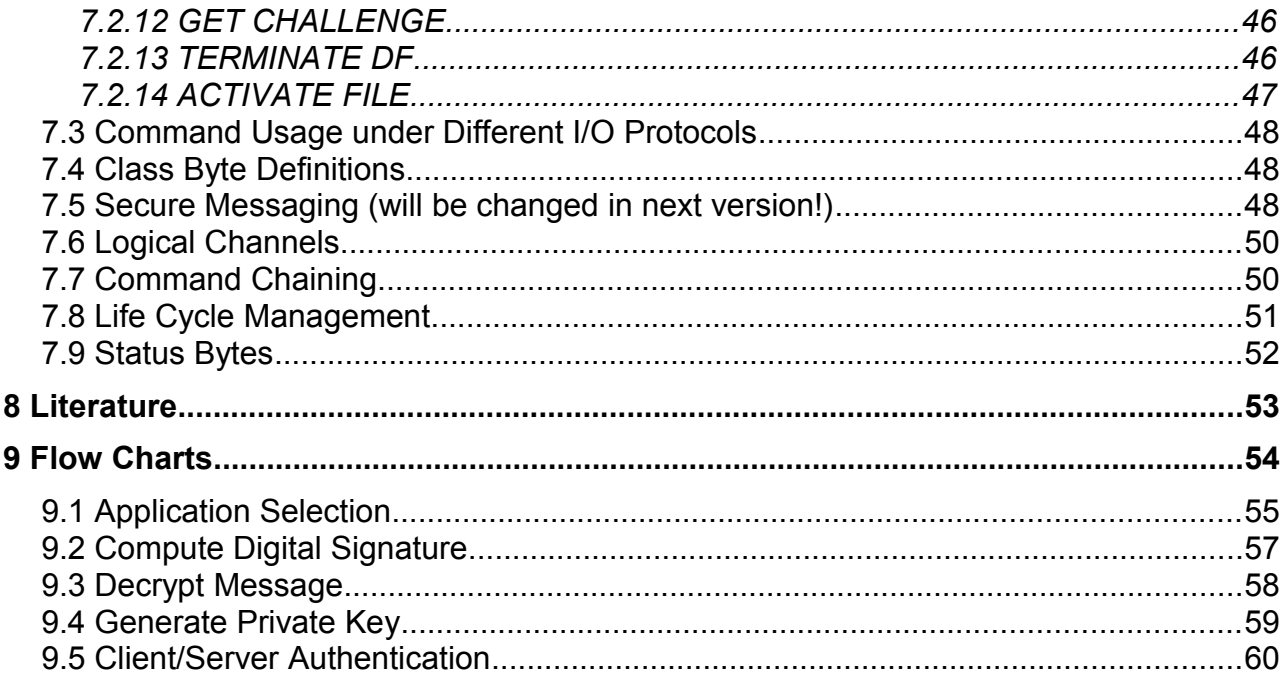

#### **1 Introduction**

This functional specification describes the OpenPGP application based on the functionality of ISO smart card operating systems. In principle it defines the interface of the application between card and terminal, in this context the OpenPGP software with a standard card reader on PC/SC basis.

The solution takes care of:

- use of international standards,
- avoiding of patents,
- free usage under GNU General Public License,
- independence from specific smart card operating systems (second source),
- easy enhancement for future functionality,
- international use.

Consequently this specification does not deal with the description of the global commands and data fields of the card, the security functions generally provided by the card, any features that apply to more than one application, such as transmission protocols, nor with the description of the general mechanical and electrical characteristics of the card.

In particular, the specification provides a detailed description of the data objects directly related to the applications and their respective content formats. Contents of the application data are only prescribed if they represent a constant factor of the application.

Besides the definitions in this specification a card may support any other protocols, commands, data and variants. However, the OpenPGP application (e. g. GnuPG) should use only the defined features in this specification to be compatible to different implementations.

The encoding values mentioned in the specification are stated in hexadecimal form, unless otherwise indicated.

## **1.1 Definition of Abbreviations**

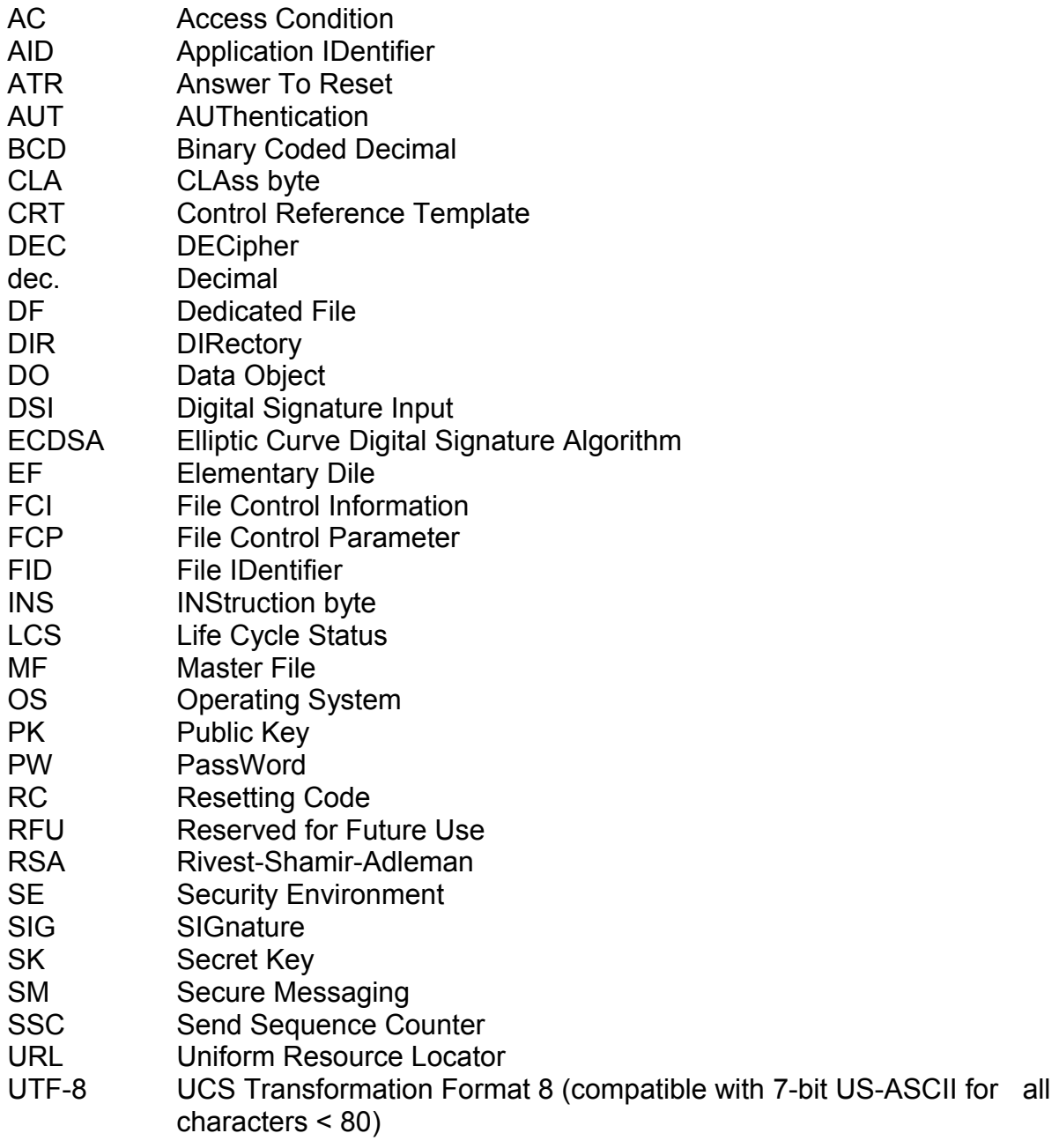

## **2 General Requirements**

The OpenPGP application is designed to run under several ISO-compatible card operating systems. The application can be developed on various chips and from different manufacturers. For all implementations, the following requirements should be fulfilled.

Card ->

- The OpenPGP application does evaluate Historical bytes for 'Card capabilities'. For that reason the card shall provide a 'DO Historical bytes'.
- As single transmission protocol any ISO protocol is allowed.
	- T=1 is preferred for cards with contacts (chaining support, extended length).
- The card may support different transmission protocols.
- High speed modes are requested (maximum as possible for the chip).
- Extended length (Lc and Le) fields are recommended.
	- The card shall announce this feature in 'Card capabilities'.
	- If Extended length is not supported, the card shall support command chaining and/or GET RESPONSE for large command/response data.

Reader (informative) ->

- A common driver (CCID, PC/SC or CT-API) shall be supported.
	- The driver should be available for several platforms (e.g. Win32, Linux, Macintosh)
- T=1 and T=0 shall be supported for cards with contacts
- High-Speed protocols should be supported.
- Extended length shall be supported.

#### **2.1 Limitations in This Version**

This version of the OpenPGP application has some restrictions in the terminal application and also in the card. The main reason is that actual cards and card readers do not support all requirements.

Terminal application:

• ECDSA and DSA are not supported (only RSA algorithm is used for all functions)

Card:

- High-Speed protocol may not be supported (terminal assumes standard values of ISO in that case)
- RSA is the only defined algorithm (minimum 1024 bit). EN 14890 recommends ECDSA as the preferred algorithm for signature cards in the future. RSA should be used as a fall-back algorithm. In a couple of years most smart cards will be available for ECDSA and it is highly recommended to add this algorithm to the OpenPGP specification (RFC 4880).

Card reader:

• High-Speed protocol may not be supported (terminal assumes standard values of ISO in that case).

### **3 Directory Structure**

The following diagram gives an overview of the directory and data objects which are relevant to the OpenPGP application. Security related data (e.g. keys, passwords) are stored in accordance to the used OS (files, data objects or other).

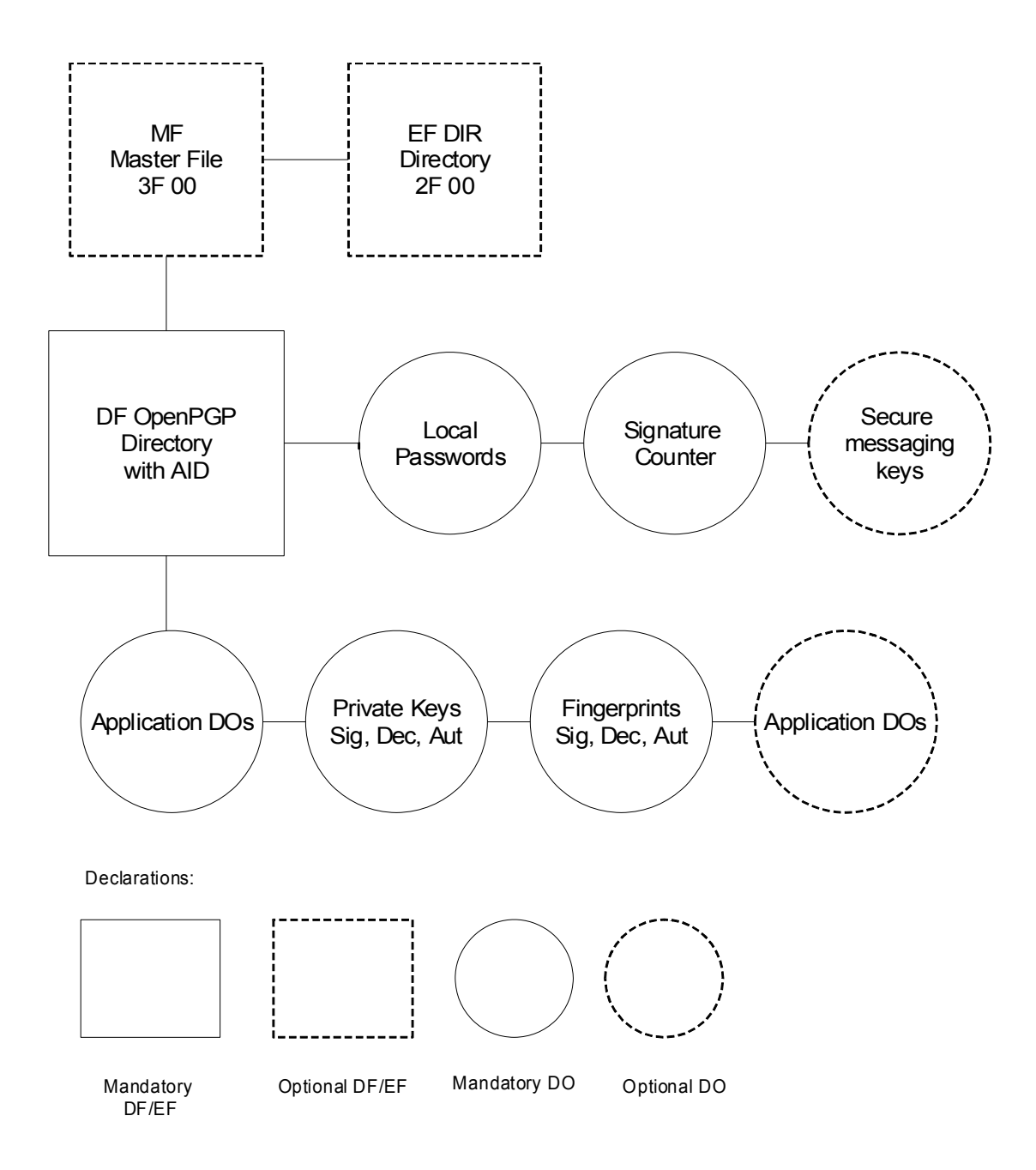

## **4 Directory and Data Objects of the OpenPGP Application**

The DF OpenPGP directory and the data objects contained therein constitute the Open-PGP application. On the card several other applications may exist in specific Dedicated Files (DF). Because the application supports cards without Master File (MF), no data outside the OpenPGP application are addressed.

#### **4.1 Data Files and Objects in the MF or Other DFs**

The OpenPGP application uses its own set of data, including keys and passwords. No files/data in the MF or other DFs are needed for the application. However the operating system may store common data, like passwords, sharable in the card and use them for several applications.

## **4.1.1 EF\_DIR**

This optional file under the MF (file identifier: '2F00') may contain one or several application templates and/or application identifiers as defined in ISO/IEC 7816-4. The data file is not requested and evaluated by the OpenPGP application, but may be used to declare the application to 3<sup>rd</sup> parties. The following entries should be added in that case:

- Application Identifier (tag '4F'), only the significant values should be used (6 bytes = D27600012401)
- Application label (tag '50'), the application label should contain the following UTF-8 encoded text: OpenPGP

#### Example:

An entry in EF DIR is an application template (Tag 61) in most cases. The template is stored in a record or is appended to a previous template in case of a binary structure of the EF\_DIR. An entry has the content:

61 11 4F 06 D27600012401 50 07 'OpenPGP'

## **4.1.2 DF\_OpenPGP**

The directory of the OpenPGP application is stored anywhere in the card. It has no fixed File Identifier (FID), so it is easy to integrate the application in any existing context. The FID (if needed) can be chosen by the card manufacturer or any other party. In the directory all data objects of the application are accessable. The OpenPGP application can be selected with a SELECT FILE command directly after a Reset of a card. The SELECT FILE command may return FCPs (File Control Parameter), but the OpenPGP application in the terminal will not evaluate them.

## **4.1.2.1 Application Identifier (AID)**

The OpenPGP application is selectable by a unique application identifier (see SELECT FILE). The AID has a length of 16 bytes (dec.) and is coded in the following way. The AID is unique for each card and it is recommended to integrate this value in certificates, e.g. for client/server authentication. The RID in the AID is registered by FSF Europe e.V.

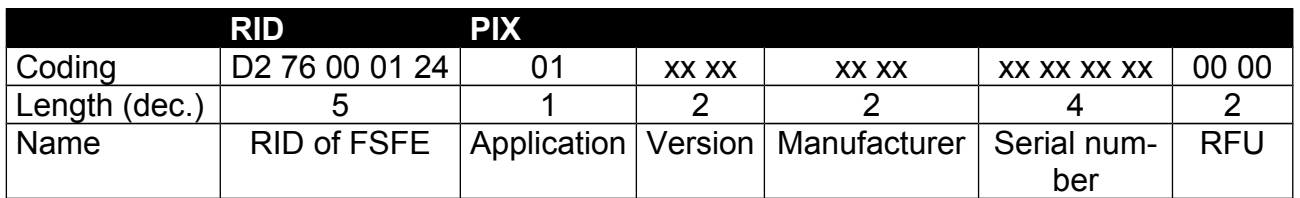

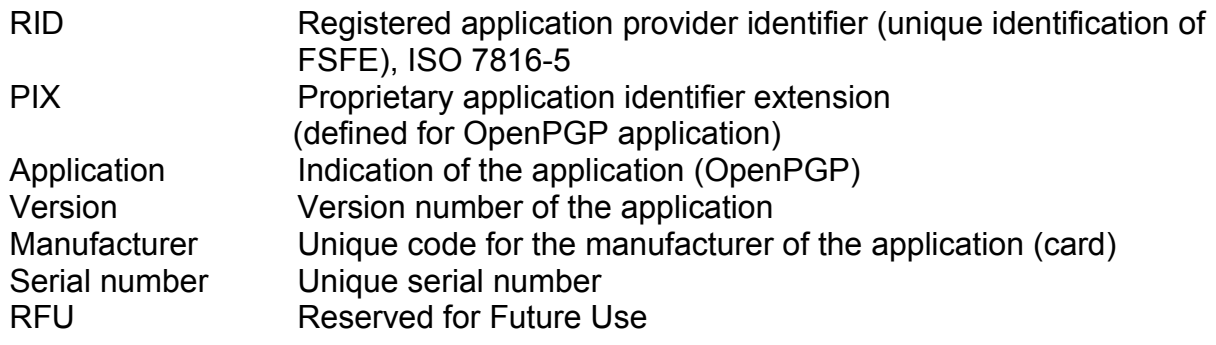

## **Application**

This value (1 byte binary) specifies the application. With this definition it is possible to design different applications under control of FSF Europe e.V. in the future. The following values are defined:

- 00 Reserved
- 1 OpenPGP application (standard)
- 2 SmartChess
- ...
- FF Reserved

## **Version**

The version number (2 bytes, BCD) gives information about the current status of the application. With this value it is possible to announce updates to the outside world. The version number is defined as follows:

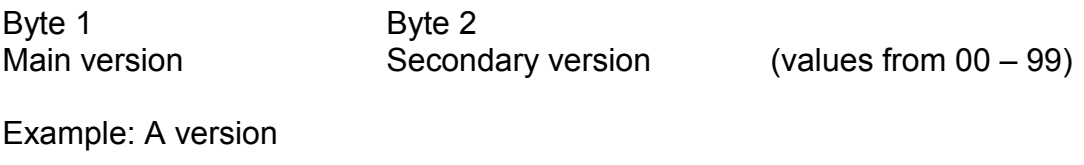

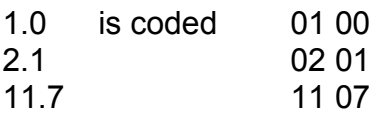

## **Manufacturer**

To identify a card in open networks (e.g. key servers) and for the purpose of Log-In in local or open networks or to a single computer, it is necessary to have unique application numbers (related to a specific card). For that reason, every card manufacturer or personaliser who makes the card/application ready to run - has a unique address. This manufacturer identification is controlled by FSF Europe e.V. and given to every interested manufacturer for free. Only registered manufactures are allowed to produce applications compatible with an OpenPGP application. The system works similar to MAC addresses on network cards. The 2 bytes are coded binary and the values 0000 and FFFF are reserved for test purposes.

#### **Serial Number**

Each OpenPGP application on a card from a manufacturer/personaliser has a unique serial number. The manufacturer/personaliser is responsible that no cards with duplicate numbers will occur in the outside world (like MAC addresses in networks). The number is 4 byte long (binary) and has the format MSB .. .. LSB (Most Significant Bit ... Least Significant Bit). It should start with 00 00 00 01 for the first card with an OpenPGP application of a manufacturer and normally is incremented automatically by him. However gaps in the range of numbers are allowed.

#### **4.2 User Verification in the OpenPGP Application**

The OpenPGP application uses two local passwords for user verification, called PW (PW1 with 6 characters minimum and PW3 with 8 characters minimum). PW1 is also called userpassword and PW3 admin-password. PW1 (user) is the password used for signing and decryption operations, PW3 (admin) is the security officer's password. PW1 is needed for everyday use of the card, while PW3 is used to manage the card.

The format of the PWs is UTF-8 (case sensitive), the maximum length supported by the card for each PW is declared in the ´PW maximum length´ DO. Only the relevant bytes are used in the PW commands, no fillers or paddings are added. The storage of the PWs is dependent on the card OS, global PWs (used by other applications as well) may be used but mapped to the application as local. PW1 is used as access condition for the command PSO:CDS, PSO:DEC, INT-AUT, GET DATA and PUT DATA. The command PSO:CDS uses PW1 in a different mode then the other commands. The OpenPGP application uses PW3 as access condition for the commands RESET RETRY COUNTER, PUT DATA and GENERATE ASYMMETRIC KEY PAIR. All PWs use an error counter with an initial value of 3. This error counter is readable with GET DATA. After correctly verifying the PW, the access status of the corresponding PW remains valid up to a RESET of the card, a SELECT FILE to a different DF or an internal resetting by specific commands.

If the card is delivered without personalisation and/or PW letter, then a default content is assumed: PW1 = "123456" (6 bytes, 313233343536); PW3 = "12345678" (8 bytes, 3132333435363738). It is highly recommended that the card holder changes these values.

#### **4.2.1 Resetting Code**

If, for example, the card is issued by an authority or company, the users will get a complete personalised card with keys and password. The user should be able to work with the card, but is not permitted to change card data like keys and DOs under control of the issuer. He must know his user-password (PW1), but is not aware of the admin-password (PW3). To reset PW1 in the case of a blocked error counter, a special Resetting Code (RC) is introduced. The issuer should give the RC to the user together with his password. The Resetting Code has the same format as the password and is stored in a DO 'RC'. The maximum length is announced in PW Status bytes, the minimum length is 8 bytes. The Resetting Code can be used within the command RESET RETRY COUNTER instead of the admin-password (PW3). It is only valid for resetting PW1. By default DO 'RC' is empty and the related error counter is zero, so it cannot be used. The Resetting Code has an error counter with an initial value of 3. This error counter is readable with GET DATA. The DO 'RC' can be set to any value with a PUT DATA command after correct verification of the admin-password (PW3), the error counter then is set to 3.

#### **4.3 Data Objects (DO)**

To keep the interface to terminals simple and for the reason to integrate the OpenPGP application in different card OS, all relevant data elements for the application are stored as data objects. Terminals can run the application only with the SELECT FILE, GET DATA, PUT DATA and cryptographic commands. Changing of any file identifier, short file identifier, file type or file structure has no influence on the terminal interface. DOs are stored in a TLV (Tag, Length, Value) format, whenever possible definitions of ISO (e.g. 7816-6) are used.

#### **4.3.1 DOs for GET DATA**

The following DOs shall be supported by the GET DATA command. They can be accessed at least in the OpenPGP DF of the card. Simple DOs (S) return only the value with GET DATA. Constructed DOs (C, marked yellow) are returned including their tag and length. In constructed DOs additional DOs may occur (not defined here) but are not evaluated by the OpenPGP application in the terminal. The DOs in cursive letters cannot accessed directly with GET DATA as single DO, the OpenPGP application in the terminal uses the non-cursive DOs (mostly constructed) only. Some of the DOs are optional (marked green), the occurrence is announced in Extended capabilities. DOs may appear several times in the table, if they are defined as single DO and occur in constructed DOs also. The order of DOs in a constructed DO may vary.

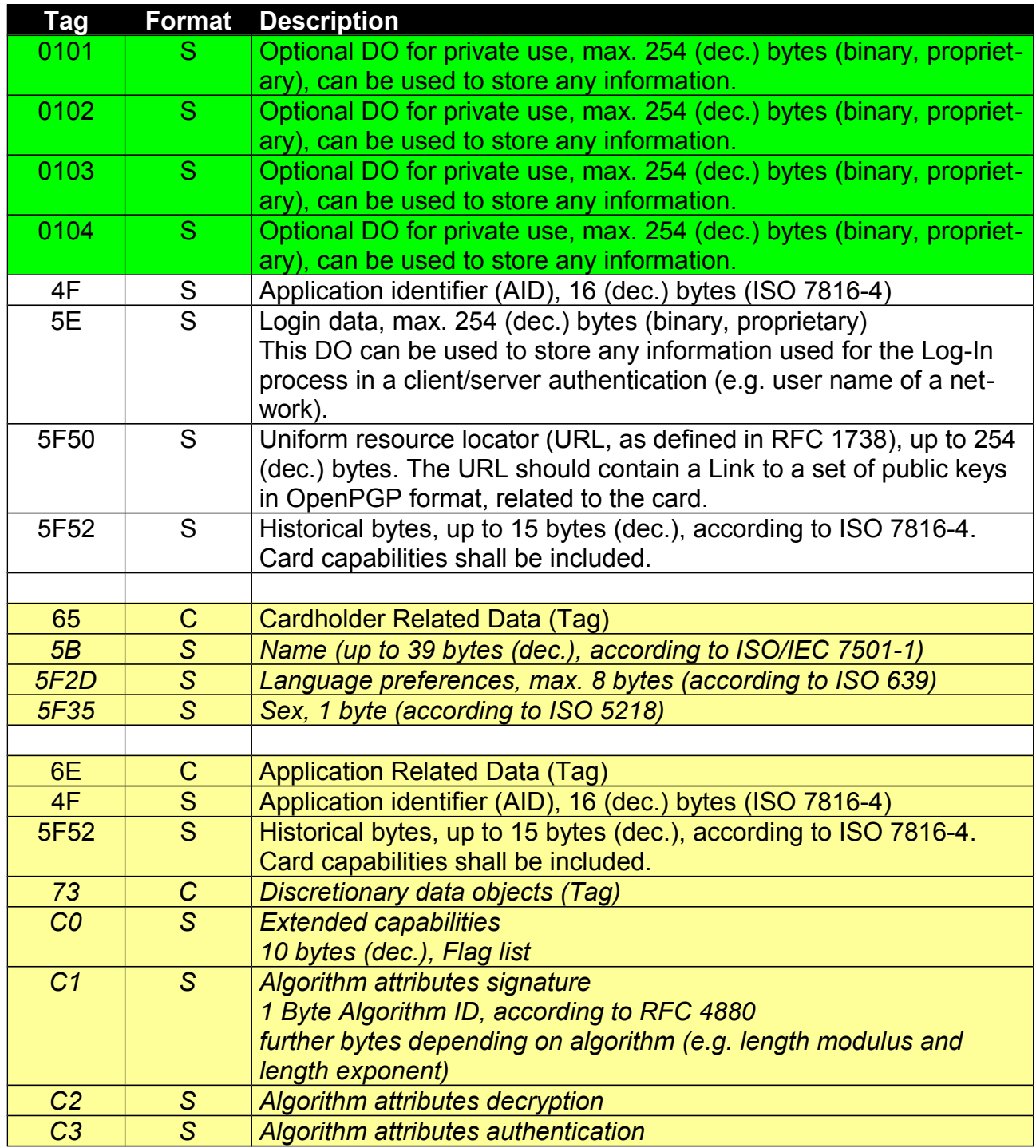

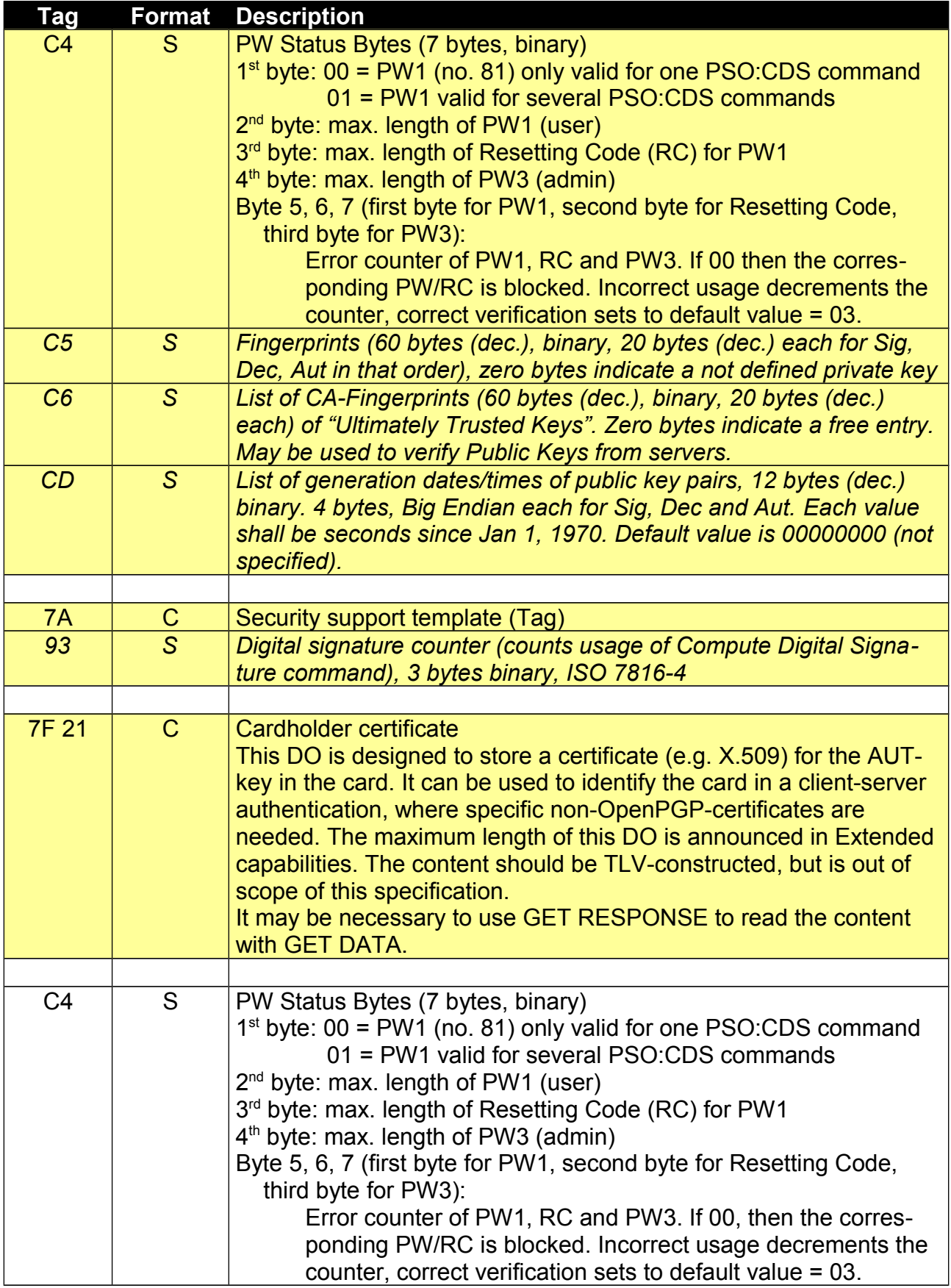

## **4.3.2 DOs for PUT DATA**

The following DOs are supported by the PUT DATA command. They can be accessed at least in the OpenPGP DF of the card.

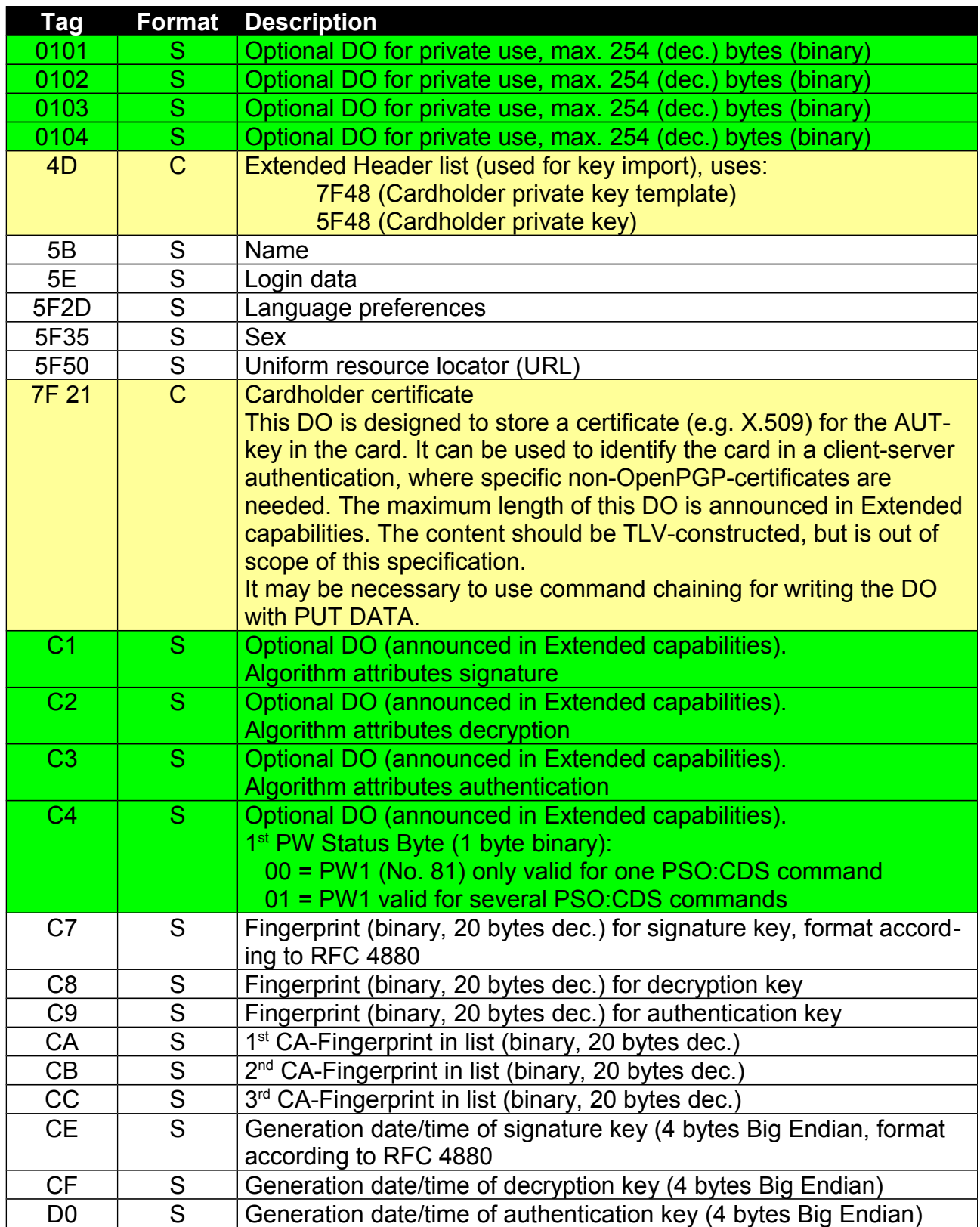

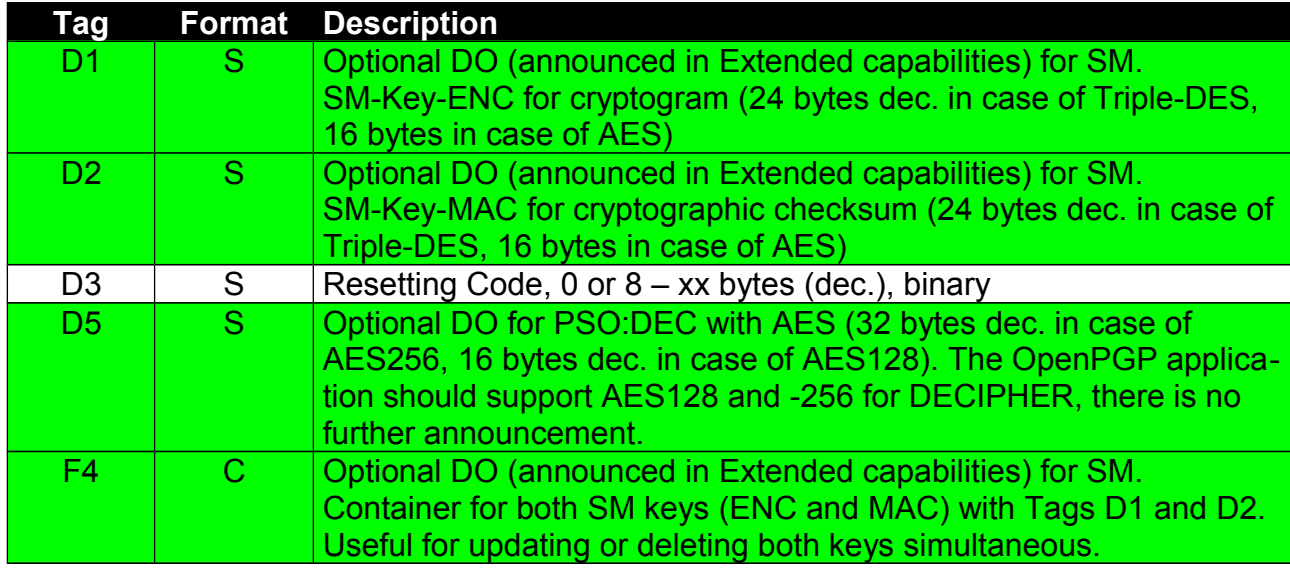

#### **4.3.3 DOs in Detail**

The following chapter describes some DOs in detail, especially the proprietary DOs.

#### **4.3.3.1 Private Use**

These optional DOs can be used by the card holder, administrator or any application for proprietary data (e.g. password list). The difference between the DOs are the access conditions. The presence of this DOs is announced in Extended capabilities.

#### **4.3.3.2 Name**

This interindustry data element consists of up to 39 bytes, each byte is a character from ISO 8859-1 (Latin 1) alphabet (identical to 7-bit-US-ASCII for characters < 80). The data element consists of surname (e.g. family name and given name(s)) and forename(s) (including name suffix, e.g., Jr. and number). Each item is separated by a ´<´ filler character (3C), the family- and fore-name(s) are separated by two ´<<´ filler characters.

#### **4.3.3.3 Language Preferences**

This data element consists of 1 to 4 pairs of bytes (e.g. 2 bytes or 6 bytes) with coding according to ISO 639-1, ASCII lower case (e.g. de  $=$  german; en  $=$  english; nl  $=$  dutch; fr  $=$ french). At least one entry (2 bytes) should be present, the first entry has highest priority. The information can be used by the terminal for the user interface (e.g. language of text).

#### **4.3.3.4 Sex**

This data element of 1 byte (binary) represents the ´Sex´ of a person according to ISO 5218. The following values are defined for the OpenPGP application:

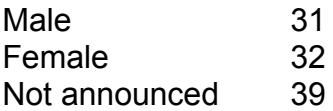

The terminal can use the information for the user interface.

#### **4.3.3.5 Extended Capabilities**

The Extended capabilities consists of 10 bytes (dec.) with the following meaning:

The first byte is a table that indicates additional features to the terminal. A set bit (1) means that the function is available, a value equalling zero means that the function is not available. Bits can be set simultaneous.

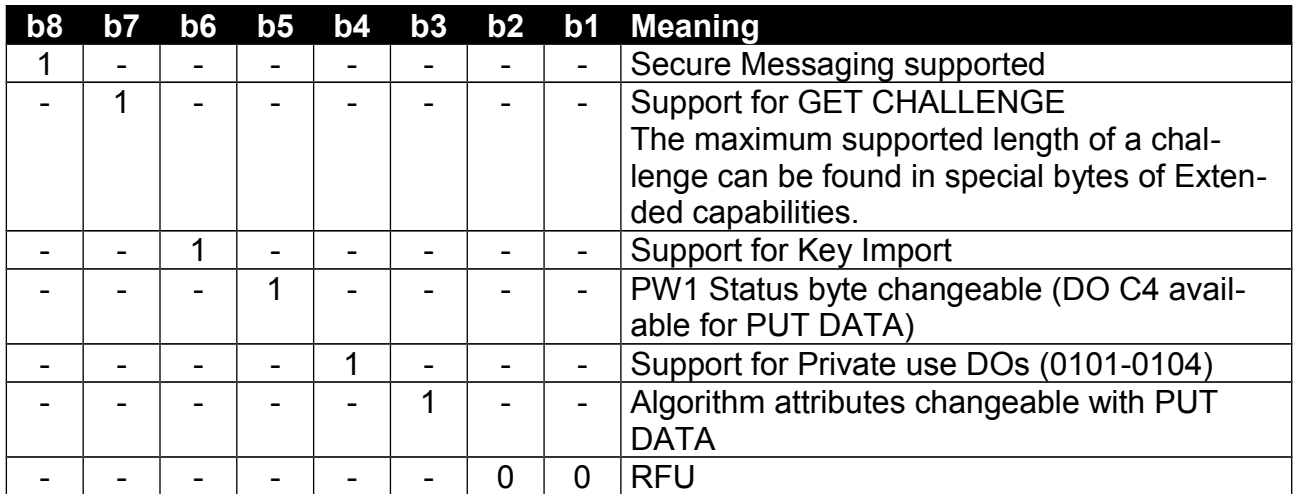

Coding of byte 1 of Extended capabilities:

The other bytes are coded as follows:

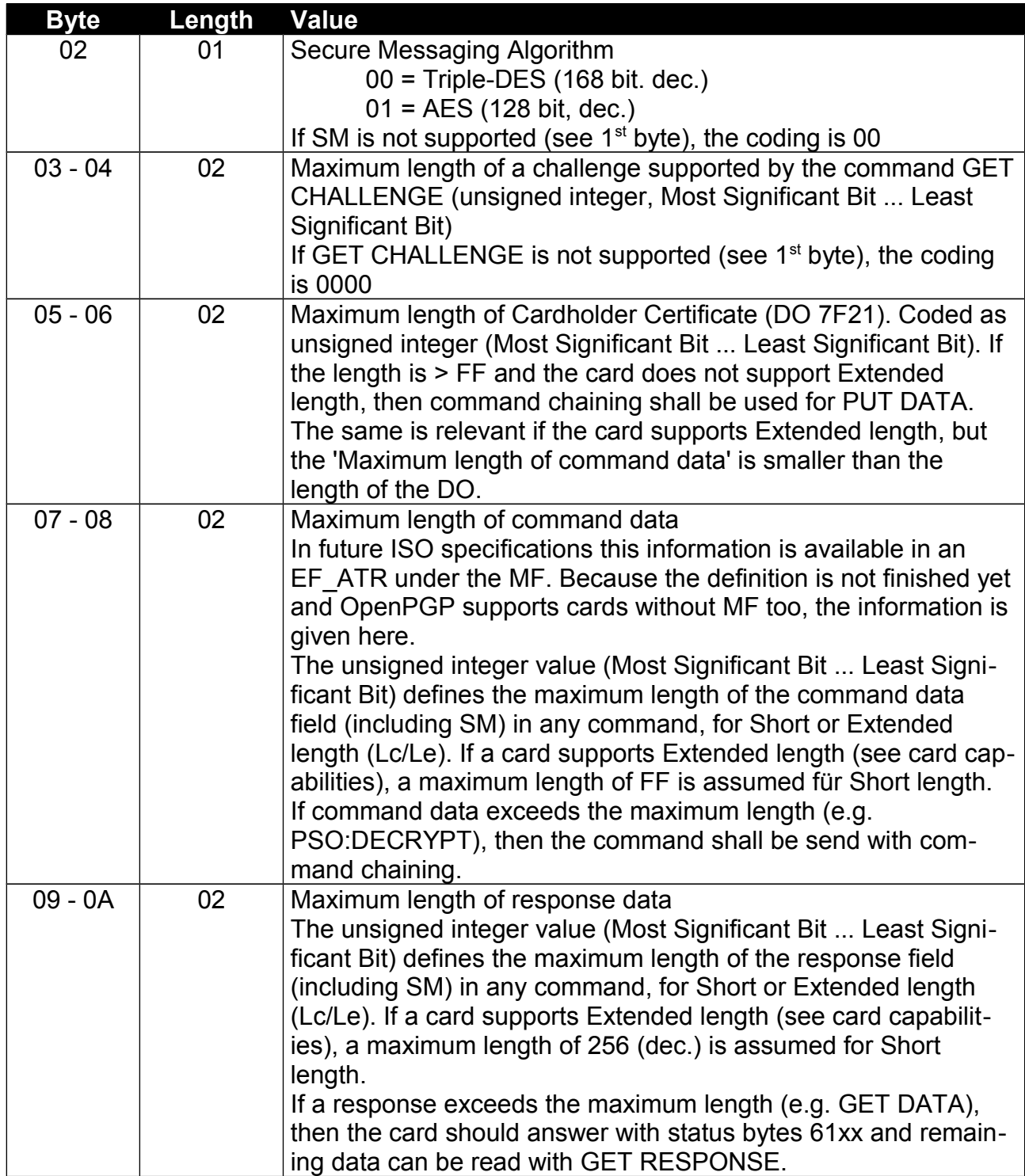

## **4.3.3.6 Algorithm Attributes**

This DO announces information related to the supported algorithm of the card. The terminal shall use this information for the key import functionality (if available). The formats are used by the key generation in the card and are also related to the output format of the corresponding command.

The content of the DO is optionally changeable (announced in Extended capabilities) with PUT DATA. This is useful if the card supports several algorithms or different key length. The attributes can be changed independent for each key, so it is possible for example to use different key length for signing and decrypting. A card should reject unsupported values in the DO. The supported values are manufacturer specific, please ask your card vendor for the correct parameters if the card supports changing of the attributes.

If the attributes of an existing key are changed and do no longer match with the stored key, the card should delete this key internally or prevent it from usage.

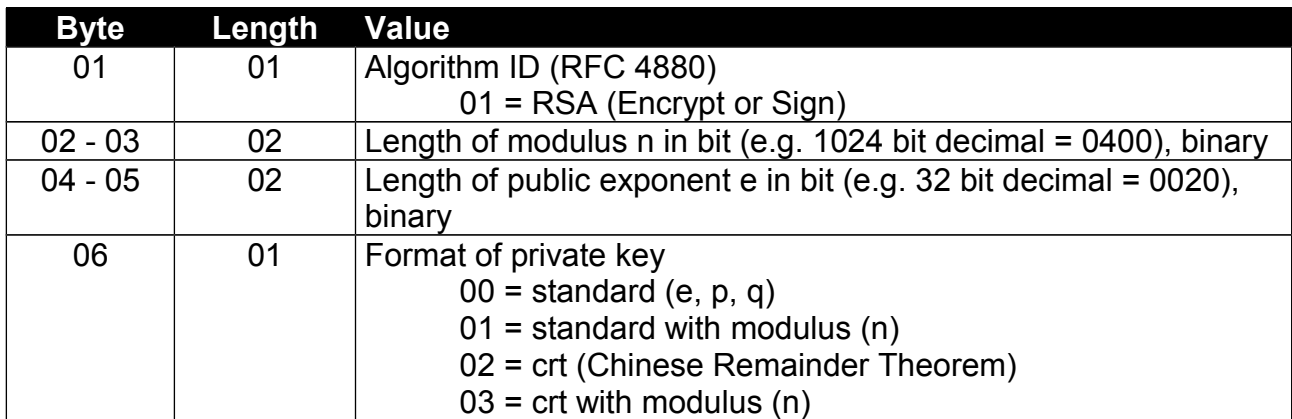

RSA:

This version defines only the content for the RSA algorithm. Future cards may support ECDSA as recommended algorithm, but it is not supported by OpenPGP yet.

## **4.3.3.7 Private Key Template**

If the card supports key import (see Extended Capabilities), the terms of the corresponding private key are coded in the following way. The function does not matter how the key is stored in the card internally. The function does not set the value of the corresponding fingerprint. The key import uses a PUT DATA command with odd INS (DB) and an Extended header list (DO 4D) as described in ISO 7816-8.

The DOs in the Extended Header list start with a Control Reference Template (CRT) of the referenced key.

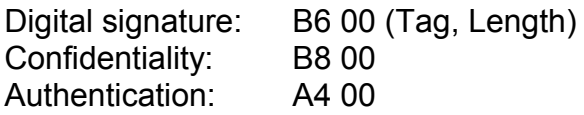

The next DO consists of a Cardholder private key template (7F48), that describes the input and the length of the content of the following DO. The last DO (Cardholder private key, 5F48) represents a concatenation of the key data elements according to the definitions in DO 7F48.

This version defines the input for PUT DATA for RSA keys only. The order of the DOs is mandatory (the card may support any order), xx means a length field (1, 2 or 3 bytes). Unnecessary DOs in between DO 7F48 should be stripped off (see format of private in Algorithm attributes). Descriptions are in cursive letters, coded data are marked yellow.

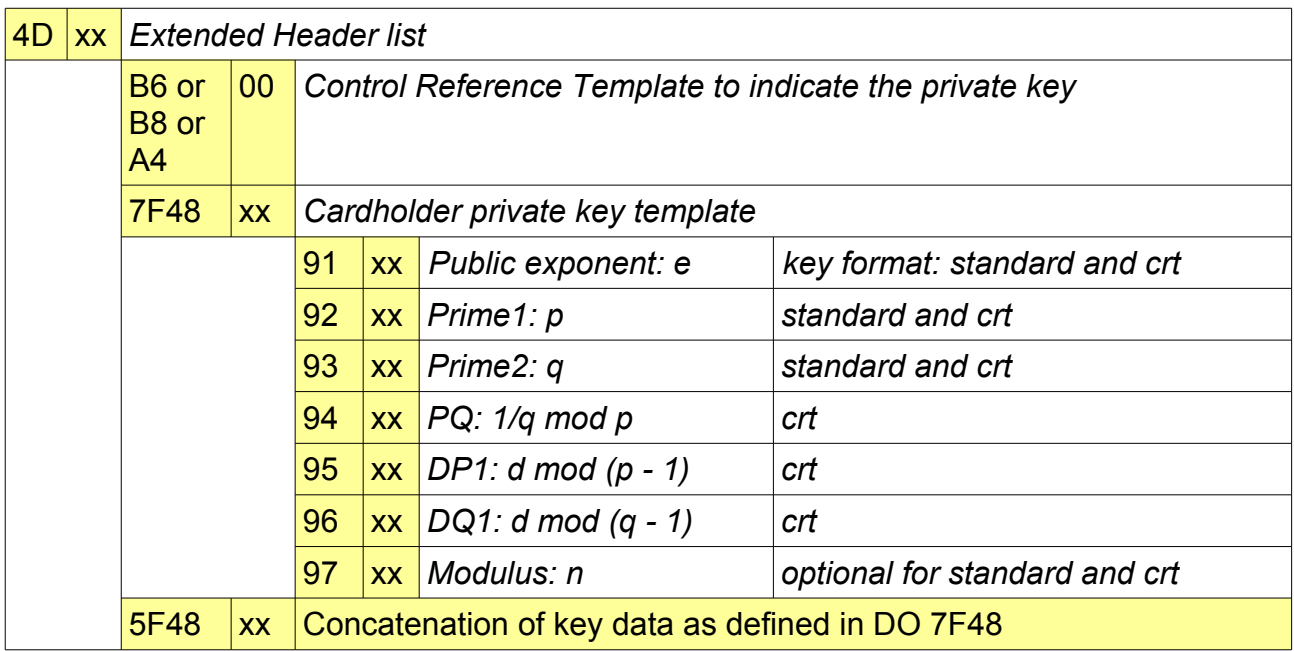

Several chips for smart cards support only one coding for the Public exponent (e.g. 65537 dec.). The card may reject an imported key, if e does not match the internal requirements. But the card shall accept 65537 dec. (10001) as value for e.

Some chips are not able to calculate n from p and q. In that case the modulus can be integrated in the import. This feature is announced in 'Algorithm attributes'.

The length of the key data shall match the values given in the DO 'Algorithm attributes' (C1 – C3). E.g., if the Modulus n has a length of 1024 bit (dec.), then p and q have a fixed length of 512 bits each.

In case of a signature key (CRT B6), the card internally resets the signature counter to zero.

## **4.3.4 Length Field of DOs**

According to ISO 7816-4 the length field in TLV-structures has the following format:

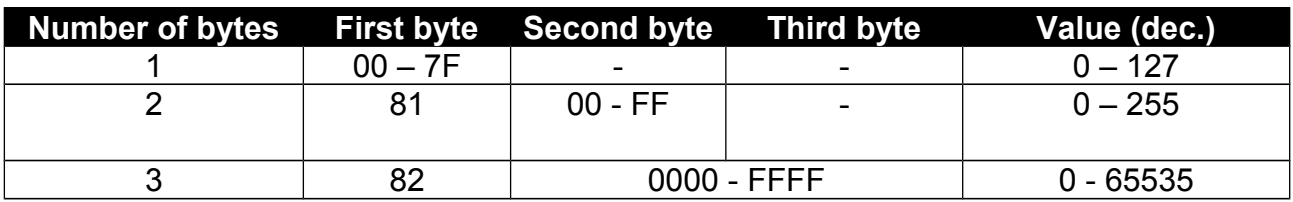

#### **5 Security Architecture**

All commands and data of a smart card are under control of the security of the card operating system. ISO defines mechanisms, attributes (e.g. in FCP) and environments for security purposes. Because this features are quite complex and may differ from card to card (depending on mask developer), the OpenPGP application does not evaluate security related items of a card. So this chapter is informative for the card developer and defines the access conditions for all commands and data objects of the application in a common way. The described security features are mandatory for the card, but the coding or the way of implementation is up to the card developer, manufacturer or personaliser. Private keys and passwords cannot be read from the card with any command or function. Commands and data have access conditions to be fulfilled. The following tables show all access conditions for the OpenPGP application. READ is a synonym for all functions and commands of the operations system that present data to the external world, WRITE is a synonym for all functions and commands that change data in the Eeprom of the chip. If constructed DOs are processed, the access conditions of each single DO shall be fulfilled.

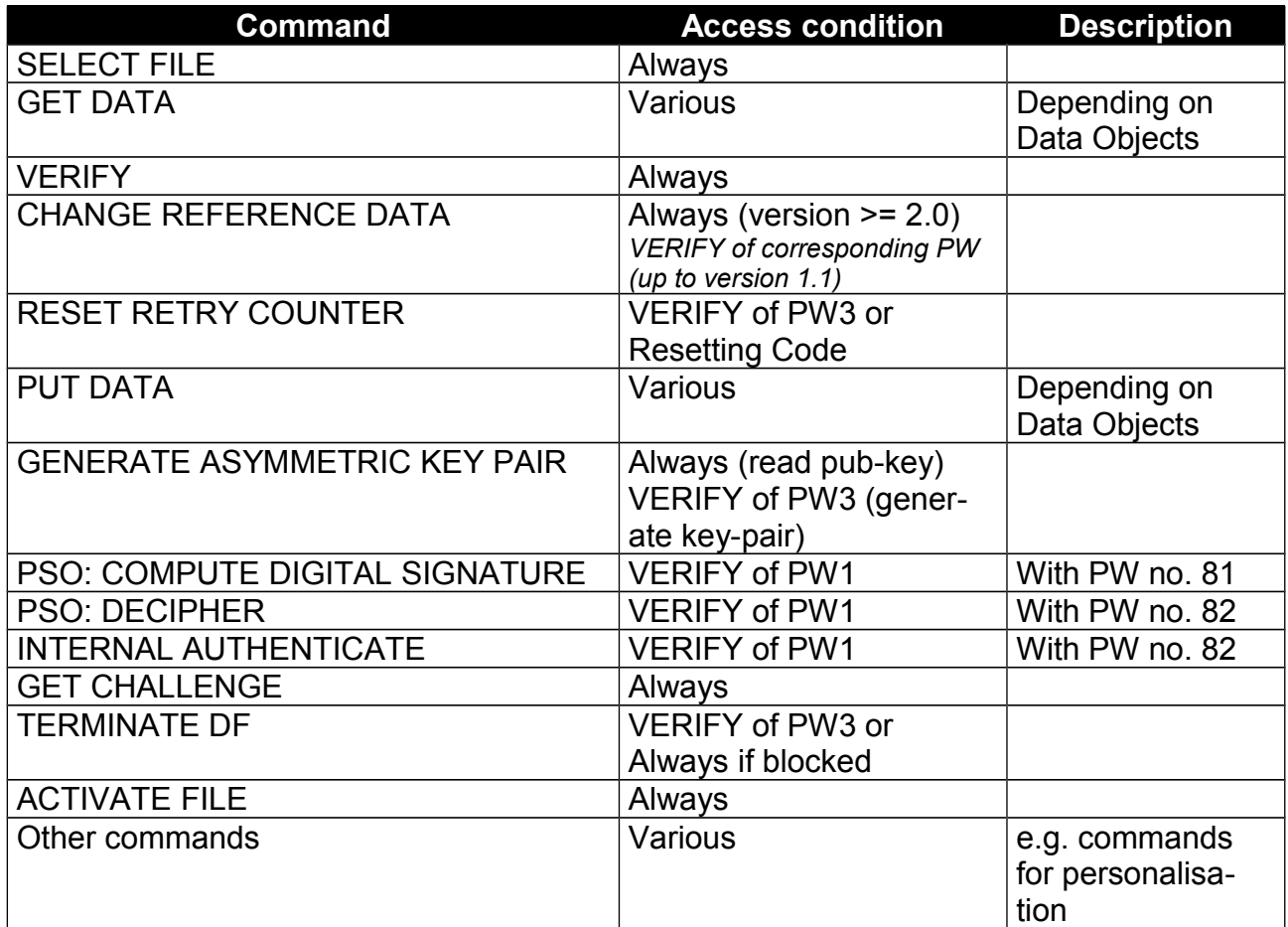

Access conditions for relevant commands:

Access conditions for Data Objects:

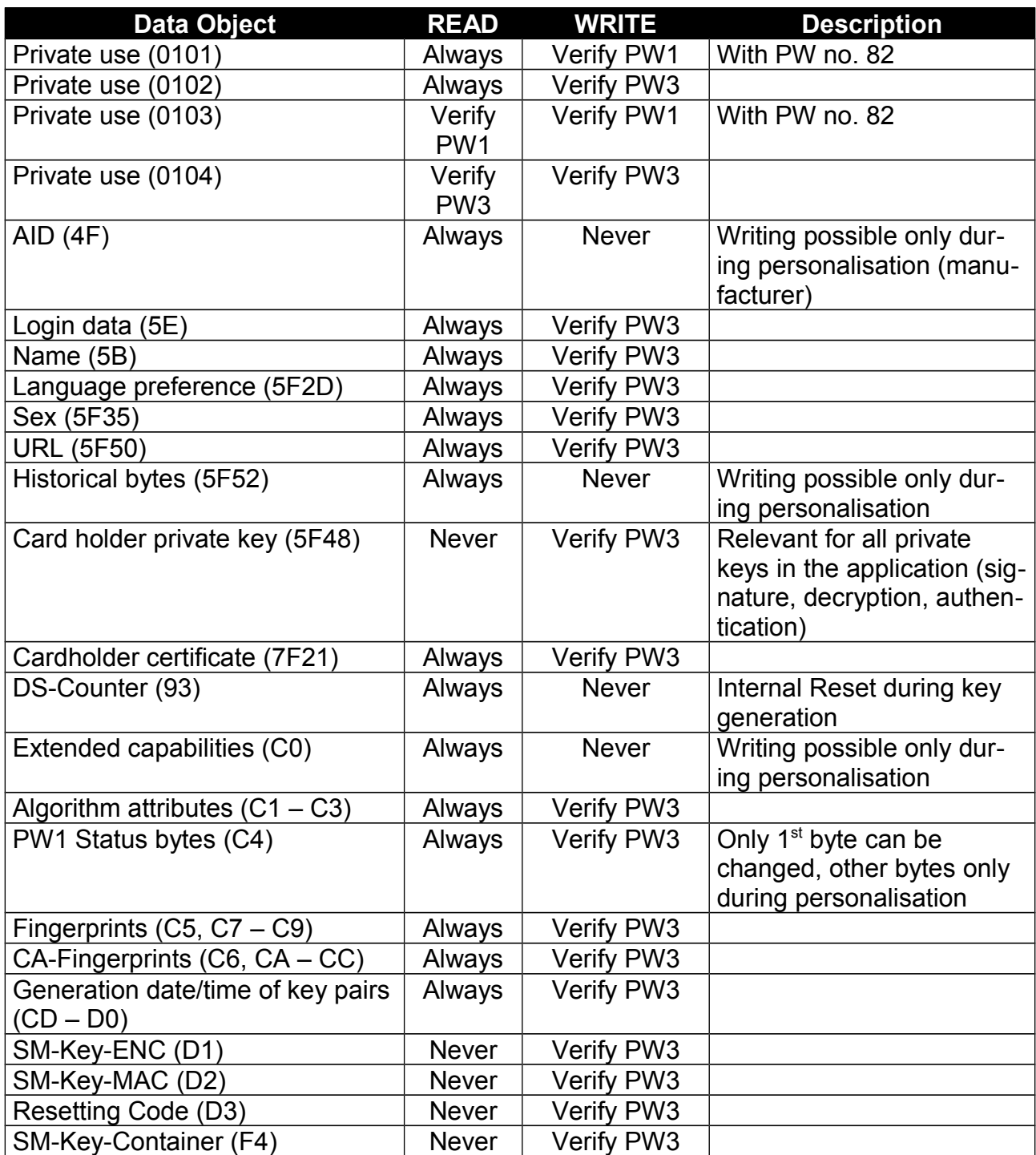

In case that the card supports Secure Messaging, a correct command in SM mode is equivalent with reaching the access condition for PW3 (VERIFY PW3).

## **6 Historical Bytes**

Historical bytes are part of the ATR (Answer To Reset) from a card, the 'format byte (T0)' indicates the presence of Historical bytes in bits 1- 4, according to ISO 7816-3. An alternative way of reading Historical bytes is a special DO with the Tag '5F52'. Because not all cards provide Historical bytes with an appropriate content, the OpenPGP application uses this DO. In the Historical bytes the presence of a DO Card capabilities is relevant. It is coded according to ISO 7816-4.

The DO 'Historical bytes' (5F52) can be read with the GET DATA command from within the OpenPGP card application. It is relevant for the application and may differ from Historical bytes in the ATR.

The first Historical byte is the "category indicator byte". If the category indicator byte is set to '00', '10' or '80', then the format is according is ISO. Any other value indicates a proprietary format. The OpenPGP application assumes a category indicator byte set to '00'.

If the first Historical byte is set to '00', then the remaining Historical bytes consist of optional consecutive COMPACT-TLV data objects followed by a mandatory status indicator (the last three bytes, not in TLV).

The COMPACT-TLV format has a Tag in the first nibble of a byte (bit 5-8) and a length in the second nibble (bit 1-4). For the OpenPGP application only a TL with 73 is relevant. It announces a DO 'Card capabilities' with 3 bytes. Other DOs are allowed.

The last 3 bytes of the Historical bytes in this format are a status indicator byte and two processing status bytes SW1/SW2 (normally 9000).

The status indicator byte is evaluated by the OpenPGP application as follows:

- $00 =$  No information given Card does not offer life cycle management, commands TERMINATE DF and ACTIVATE FILE are not supported
- 03 = Initialisation state OpenPGP application can be resetted to default values with an ACTIVATE FILE command
- 05 = Operational state (activated) Card supports life cycle management, commands TERMINATE DF and ACTIVATE FILE are available

### **6.1 Card Capabilities**

This interindustry data element consists of three software function tables (1 byte each) according to ISO 7816-4. The first software function table indicates selection methods supported by the card. The second software function table is the "data coding byte". The third software function table indicates the ability to chain commands, to extend Lc and Le fields and to handle logical channels. A set Bit (1) means that the function is available (unless otherwise specified), a value equal zero means that the function is not available. Bits can be set simultaneous. For the OpenPGP application only the third table (byte 3) is relevant (functions in cursive will not be evaluated in this version).

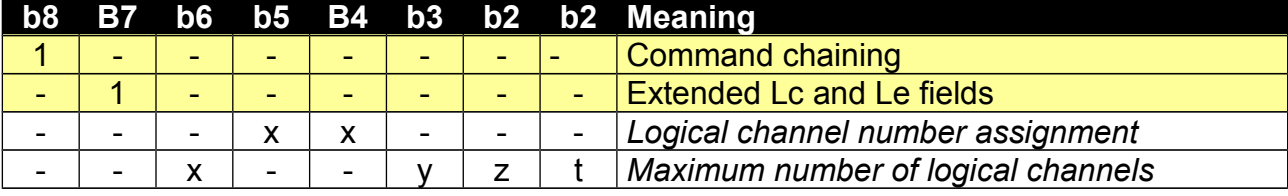

Command chaining, length fields and logical channels (third byte):

## **7 Commands**

The OpenPGP application is based on the functionality of ISO 7816-4, -8 and -9. Thus the standard OS commands are available to the 'external environment', it depends on the current OS, how the code for the commands is stored.

#### **7.1 Usage of ISO Standard Commands**

The following table shows all standard commands of an ISO operating system, which are used by the OpenPGP application. Only the given subsets (P1/P2) of a command shall be implemented, however the card may provide other functions.

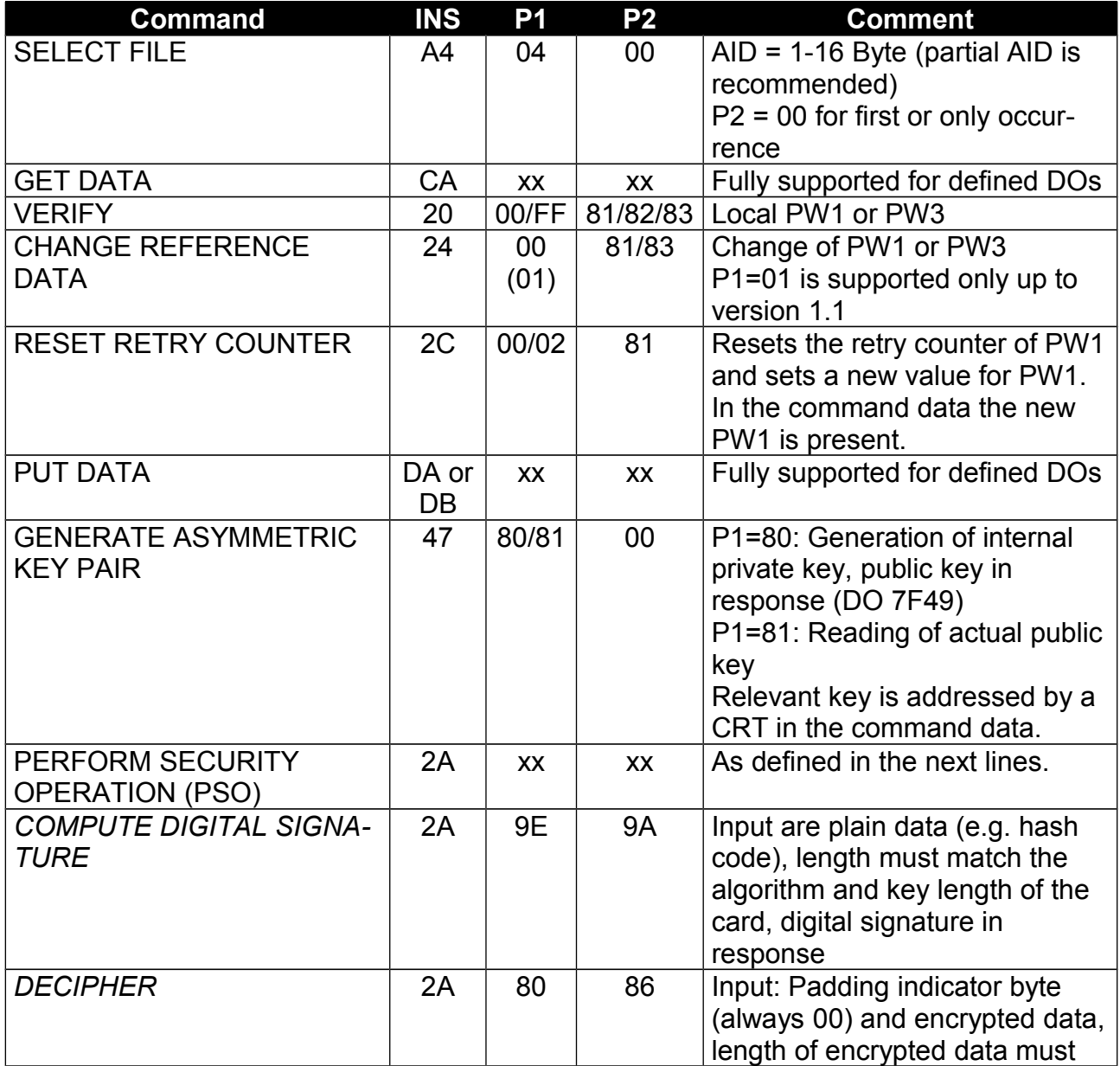

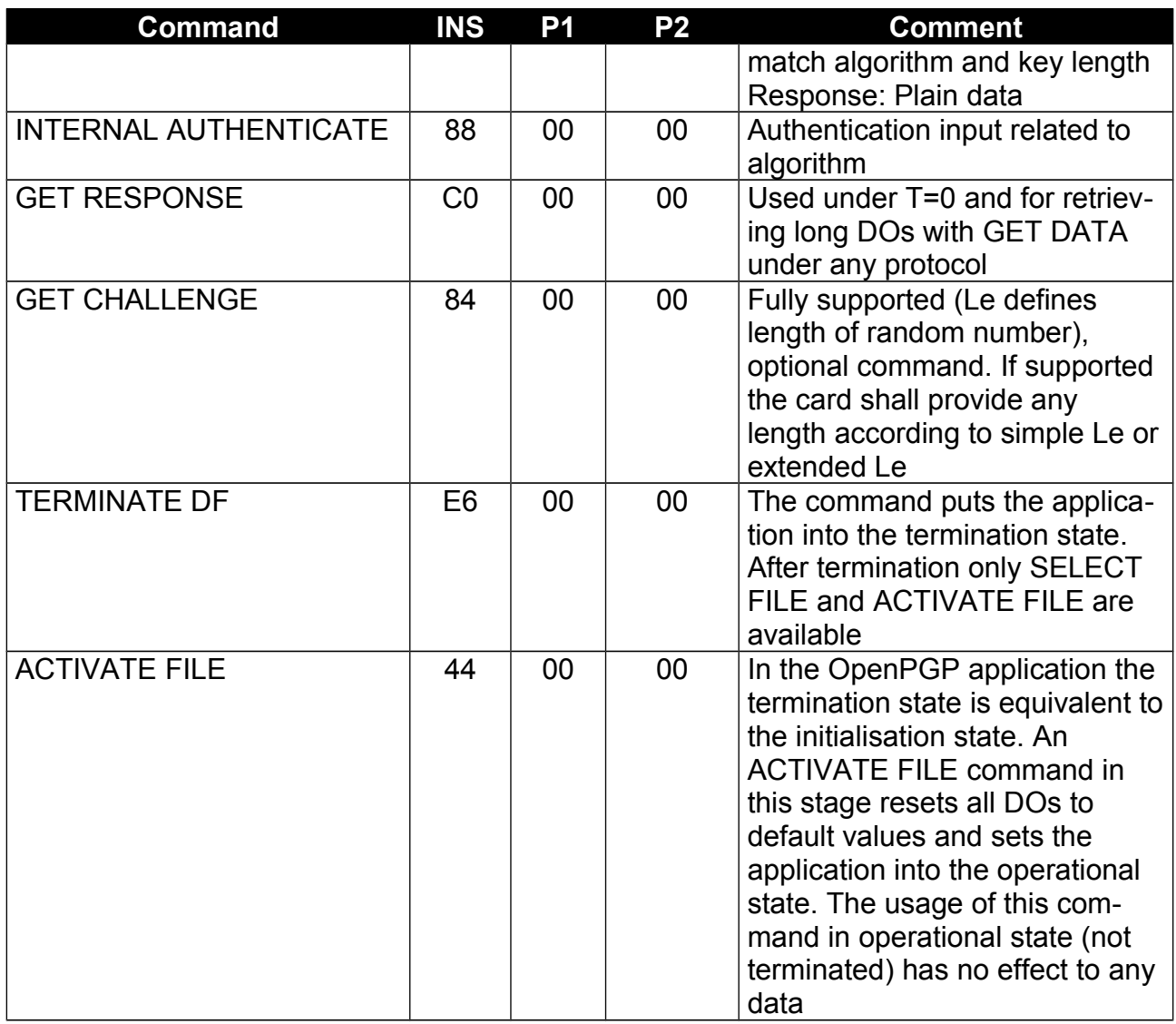

Additional commands for production, personalization and other applications are out of scope of this specification.

## **7.2 Commands in Detail**

The following section describes some of the commands in more detail. In all examples short Lc/Le is used. If the card provides extended Lc/Le than the terminal may extend the fields to a length of 2 or 3 bytes.

## **7.2.1 SELECT FILE**

With this command the OpenPGP application in the terminal selects the corresponding application on the card. Only the significant bytes of the AID are presented in the command data. Possible response data (FCI) are not evaluated by the application.

Command:

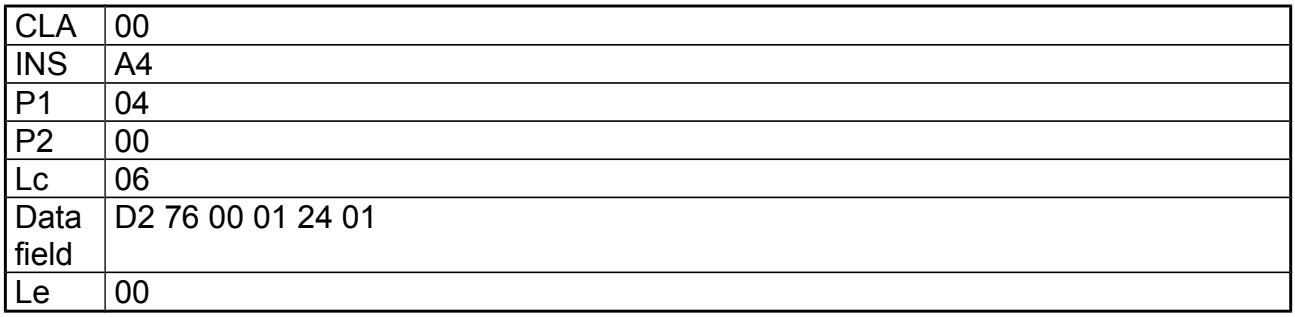

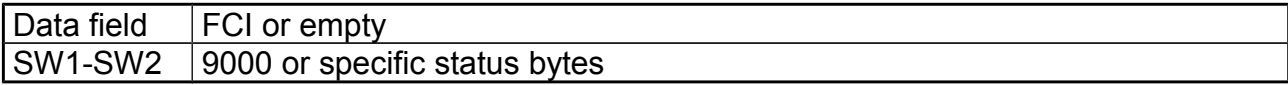

#### **7.2.2 VERIFY**

The VERIFY command is used to check the correct password given in the command data and set an appropriate access status for the relevant password. If the command is called without data, the actual access status of the addressed password is returned or the access status is set to 'not verified'.

With P1 = 00 and password data in the command one of the passwords of the application is verified. PW1 has two modes and can be used with 2 different numbers (in P2). PW 1 with P2 = 81 sets the access conditions for a PSO:CDS command only. Depending on the PW1 status byte (see Extended capabilities) this access condition is only valid for one PSO:CDS command or remains valid for several attempts. PW1 with P2 = 82 sets the access condition for several other functions and remains valid up to a reset or SELECT of a different application.

If the command is called with  $P1 = 00$  and no data (Lc empty), then the actual access status of the addressed password in P2 is returned. If the password is still verified the cards answers with normal status bytes (SW1-SW2 = 9000). If the password is not checked and the verification is required, then the card answers with the status bytes 63CX, where 'X' encodes the number of further allowed retries.

If the command is called with  $P1 = FF$ , then Lc shall be empty (no data in the command data field). The addressed password in P2 is resetted to the status 'not verified'. To use commands that are protected by this password, VERIFY with correct password data has to be called again.

Command:

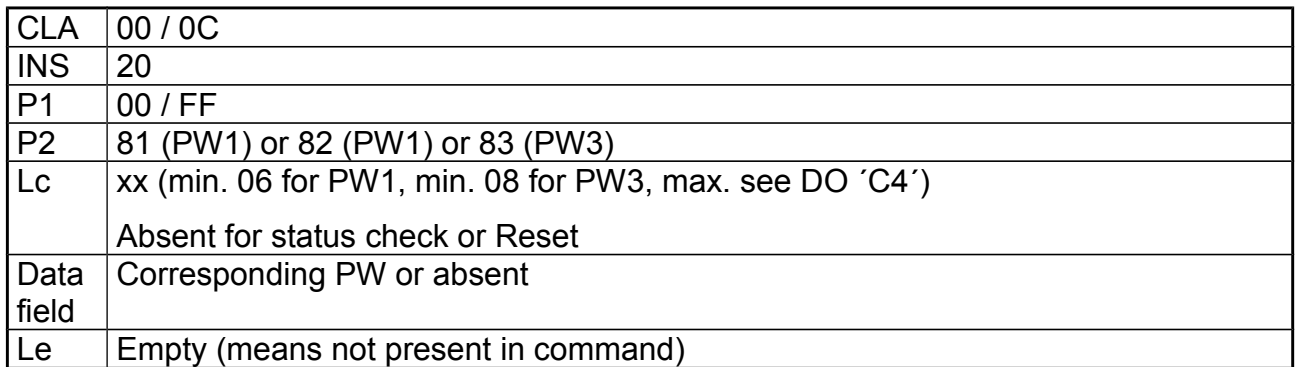

Response:

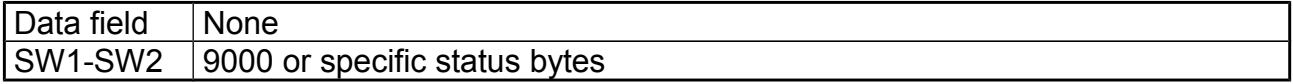

## **7.2.3 CHANGE REFERENCE DATA**

With this command the passwords of the application can be changed. In compliance with EN 14890 only one P1 variation from ISO 7816-4 is defined for signature cards. For that reason the coding of the command was changed in this version. The command can be accessed without restrictions, the actual PW is part of the command data and will be verified first by the card. The length of the existing password is known in the card, so that neither a delimiter nor padding for filling up fixed formats is necessary. The length of the new password therefore computes  $L_{\text{new}} = LC - L_{\text{old}}$ .

Command:

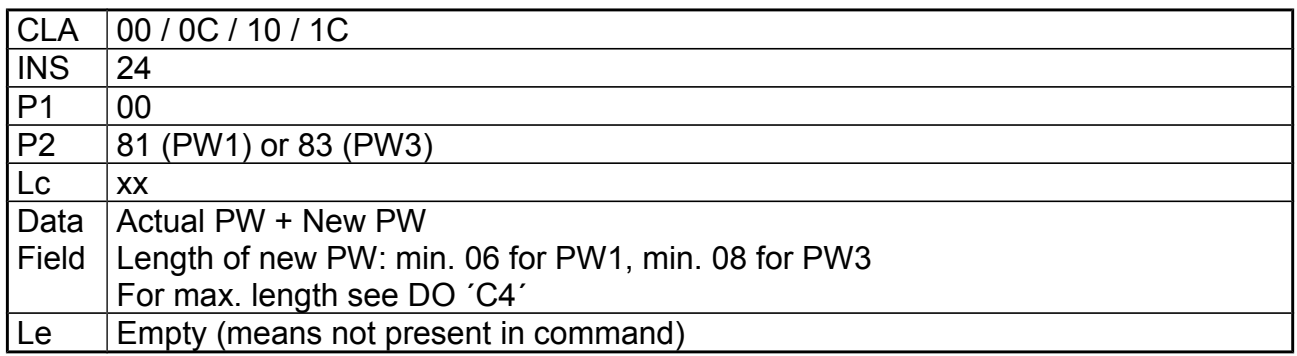

#### Response:

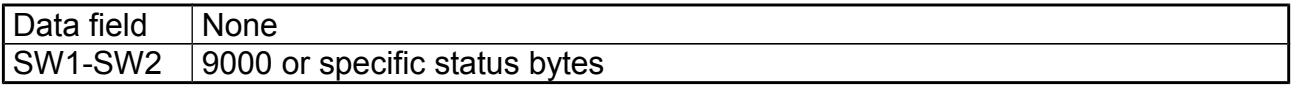

## **7.2.4 RESET RETRY COUNTER**

With this command the error counter and the value of PW1 can be resetted, that means the new value is stored and the error counter is set to the default value (3). RESET RETRY COUNTER can be used after correct presentation of PW3 (P1 = 02) or by presenting the Resetting Code (DO D3) in the command data (P1 = 00). Usage of secure messaging is equivalent to PW3. The length of the Resetting Code is known in the card, so that neither a delimiter nor padding for filling up fixed formats is necessary. The length of the new password therefore computes  $L<sub>new</sub> = LC - L<sub>RC</sub>$ .

Command:

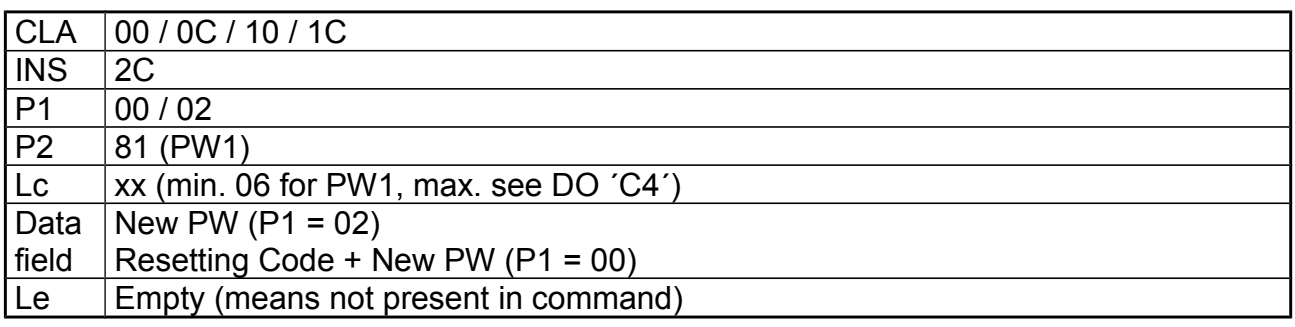

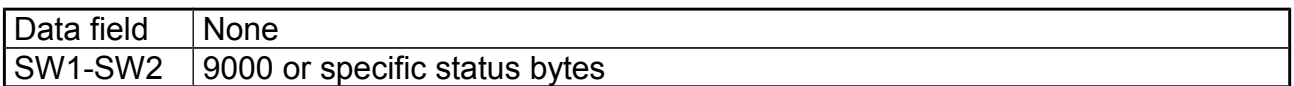

## **7.2.5 GET DATA**

With this command DOs can be read from the card. The Tag (simple or constructed) is given in P1/P2 (e.g. 5F50 for URL or 006E for Application Related Data). For simple DOs only the value is in the response field (e.g. 5F50 = URL returns a byte string representing the URL without leading Tag/Length). For constructed DOs all values returned are encapsulated with Tag/Length (e.g. 0065 = Cardholder Related Data returns the concatenation of following DOs (L = Length): 5B L Name 5F2D L Language Preferences 5F35 L Sex). If the DO is longer than the maximum supported length for a response of a card, then the card answers with status bytes 61xx and return only the first part of the data, xx indicate the remaining data in the card. The data may be truncated at any position and shall be concatenated later in the terminal. The terminal can read the missing data with a following GET RESPONSE command and Le = 00 (or 0000 for extended Le). This can be repeated several times (another status byte 61xx). The reading of data is complete if any command (GET DATA or GET RESPONSE) answers with status bytes 9000.

#### Command:

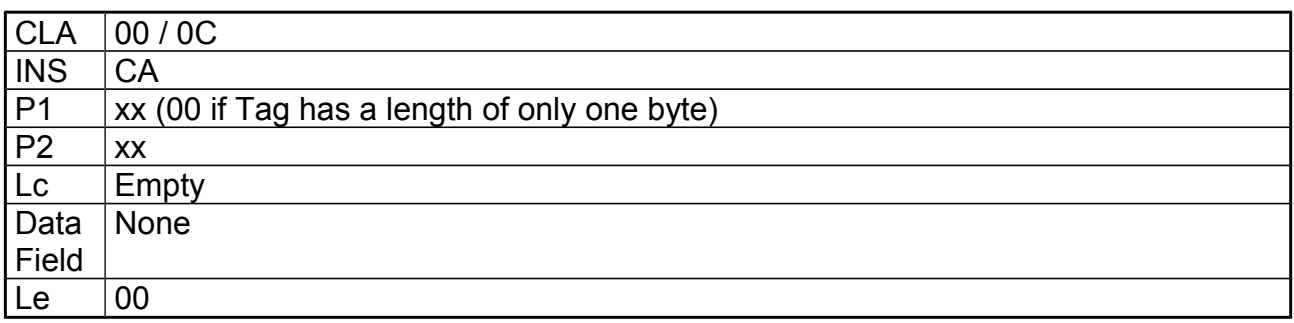

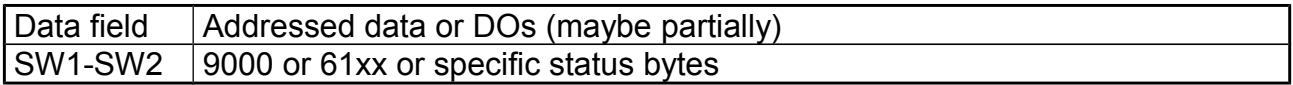

## **7.2.6 PUT DATA**

With this command DOs can be written to the card. The Tag is given in P1/P2 (e.g. 5F50) for URL or 005B for Name). For simple DOs only the value is in the data field (without leading Tag/Length). The command can only be used after correct presentation of PW3 (except DO 0101 and DO 0103 after correct verification of PW1 with No. 82).

For key import in compliance with ISO 7816-8 an Extended header list is supported with an odd INS of the command. In that case P1/P2 has the value 3FFF (references the current DF for the DOs in the Extended header list).

An empty data field (Lc = 0) deletes the content of a DO with variable length (e.g. URL), but not the DO itself.

#### Command:

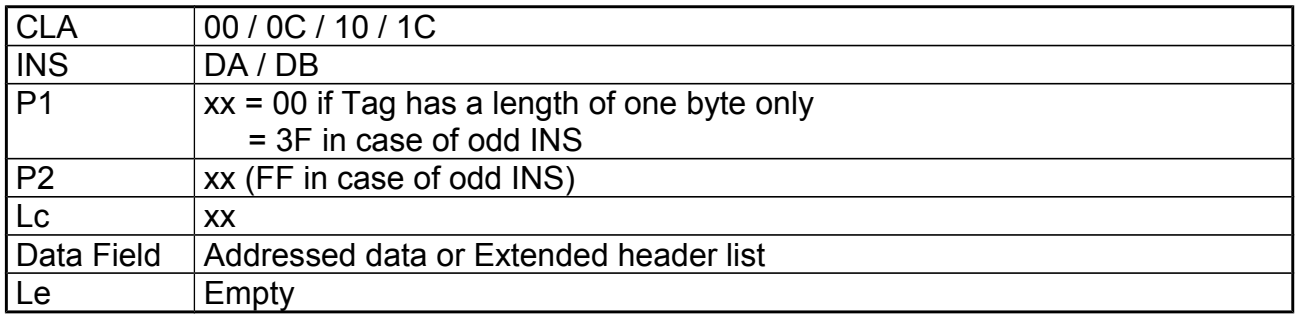

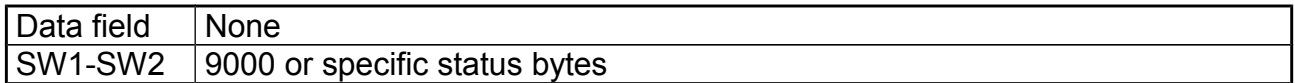

## **7.2.7 GET RESPONSE**

This command is needed under T=0 for some command cases according to ISO 7816-3 and under any protocol (e.g. T=1) for receiving long data that cannot be transmitted in one response.

After receiving status bytes with 61 xx, the terminal should send a GET RESPONSE command with xx or 00 in the Le field.

Command:

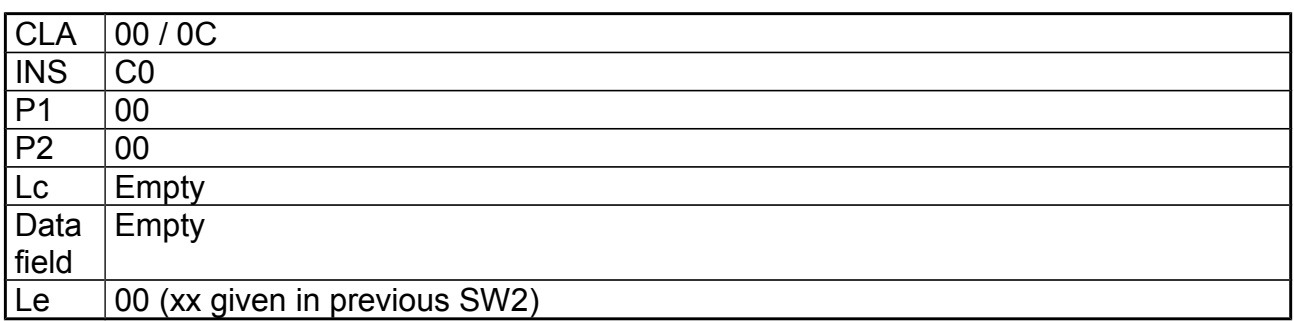

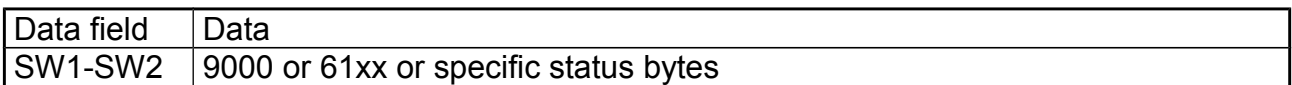

## **7.2.8 PSO: COMPUTE DIGITAL SIGNATURE**

The command for digital signature computation is shown in the table below. The hash value (ECDSA) or the DigestInfo is delivered in the data field of the command. Signature key as well as signature algorithm and the related Digital-Signature-Input formats are implicitly selected. The command is only possible after correct presentation of PW1 with No. 81. The command internally checks the PW1 Status byte DO (first byte), if the value is 00, then the access condition (No. 81 of PW1) is reset and the PW has to be verified again for the following command.

#### Command:

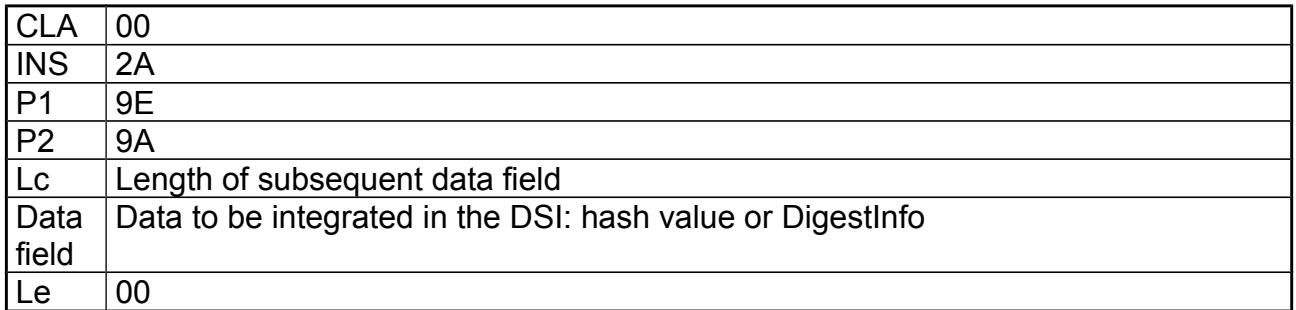

#### Response:

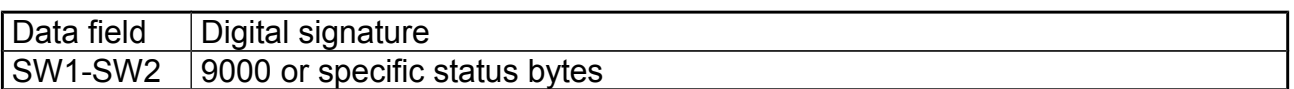

#### The DSI format for RSA:

According to PKCS #1 the DSI is generated internally by the card and has the following structure:

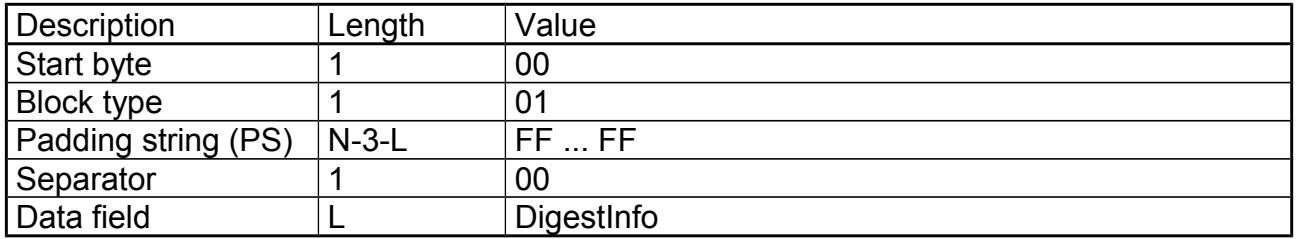

In compliance with PKSC #1, the card checks that the DigestInfo in the command data field is not longer than 40% of the length of the modulus of the signature key, otherwise the command is rejected.

DSI for ECDSA:

The DSI consists of the hash value which was calculated (20, 32 or 64 bytes, dec.). If the DSI is longer than the hash value (e.g. if q is longer than 160 bits, dec.), then the DSI is filled with leading zero bits by the card.

## DSI for DSA:

The DSI consists of the hash value calculated (20, 32 or 64 bytes, dec.). Maybe supported by cards with version up to V1.1, DSA is not supported by cards with versions >= 2.0.

## **7.2.8.1 Hash Algorithms**

The following hash algorithms are supported by RFC 4880 and can be used as input in the DSI. However the card may not check the integrity of a DSI. Cards with Version < 2.0 support RIPEMD-160 and SHA-1 only and may check it, so other hash algorithms cannot be used.

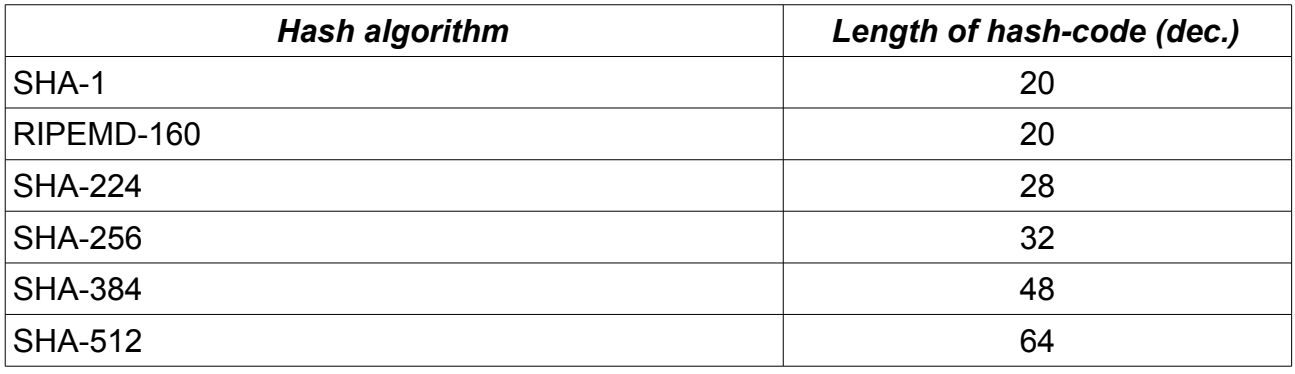

## **7.2.8.2 DigestInfo for RSA**

The following tables show the contents of defined DigestInfos for RSA. The card may not check the correctness of the DigestInfo.

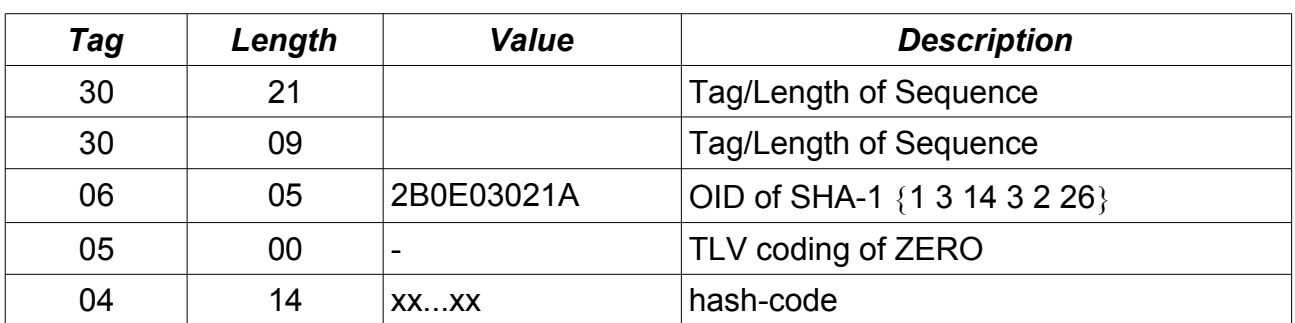

SHA-1:

RIPEMD-160:

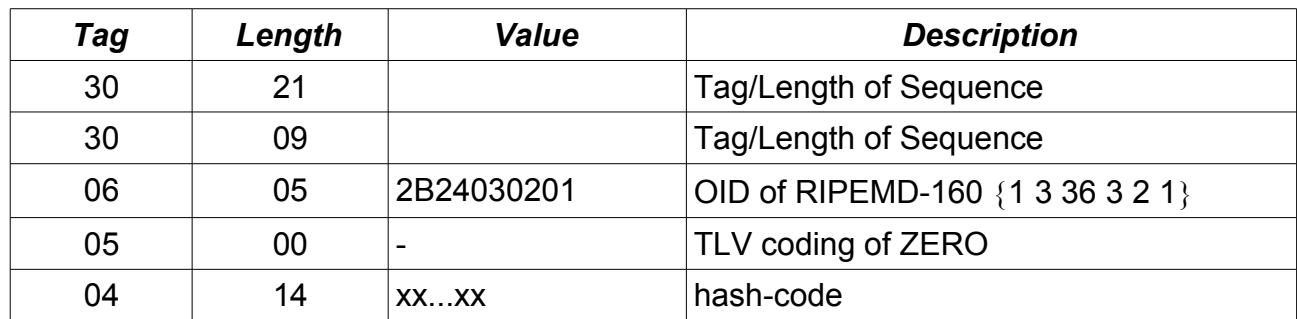

## SHA-224:

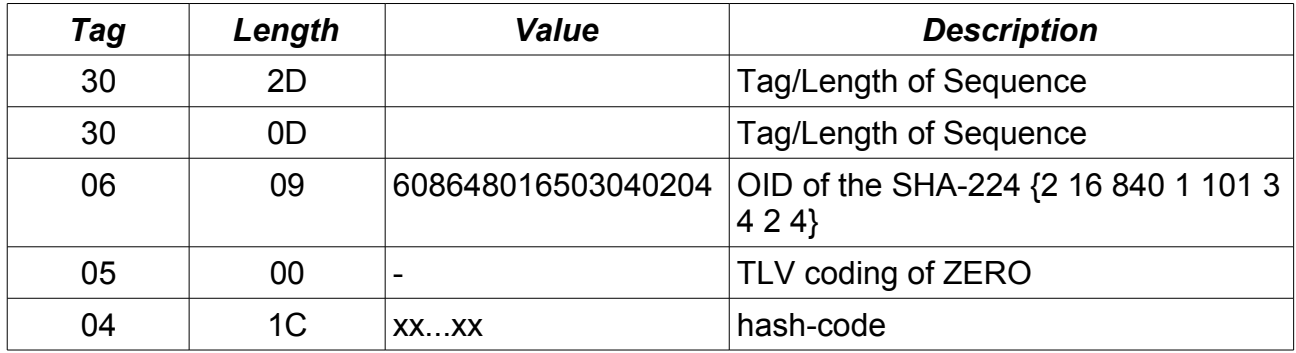

### SHA-256:

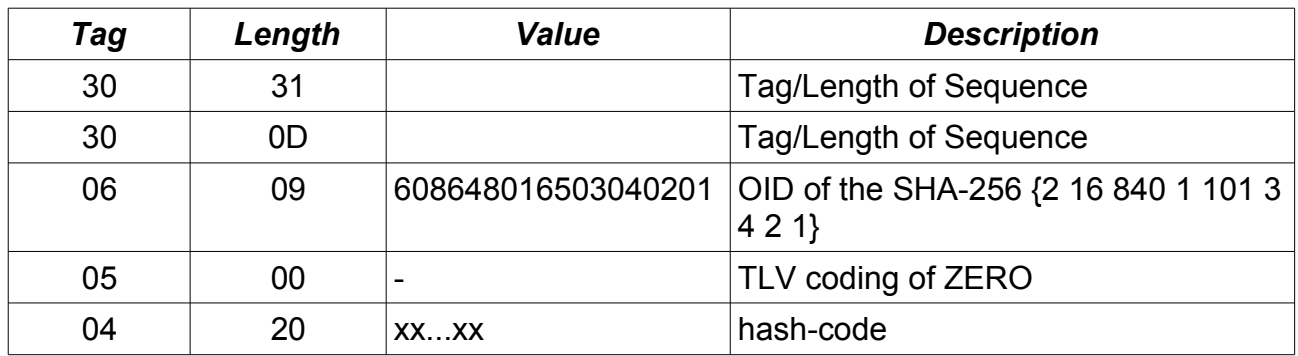

## SHA-384:

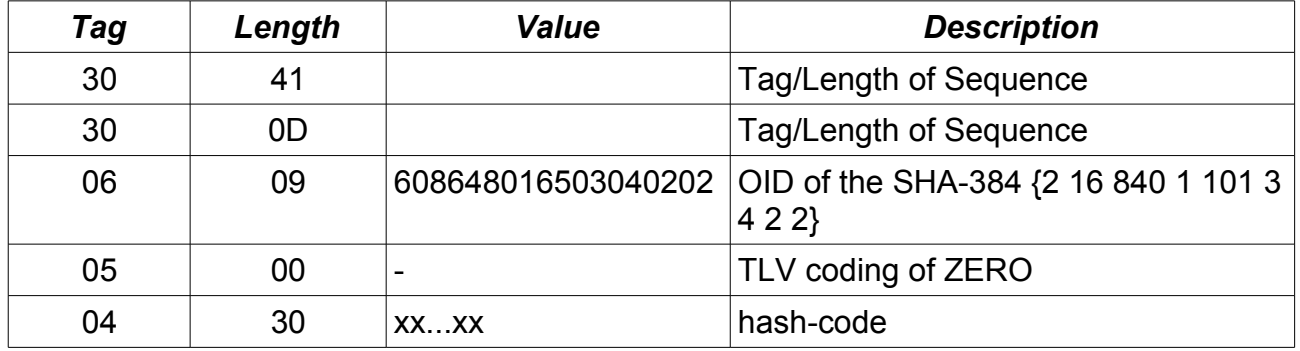

SHA-512:

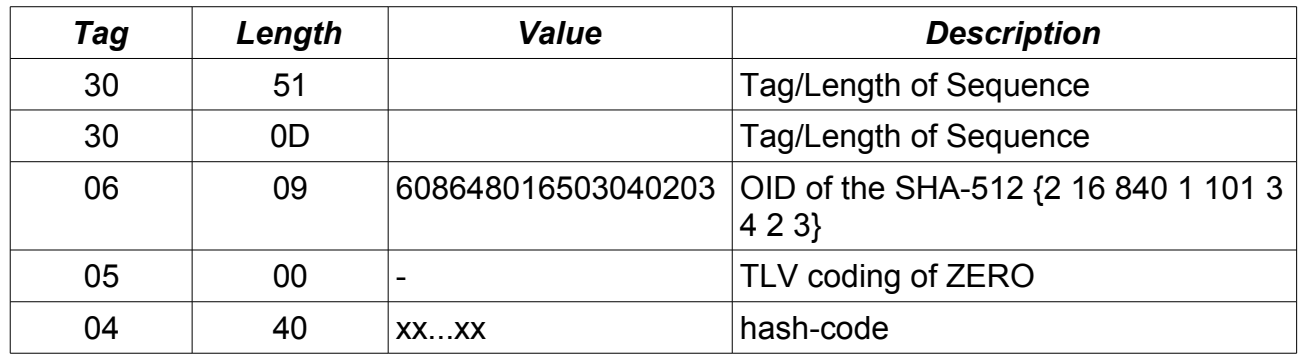

#### **7.2.9 PSO: DECIPHER**

The command is used by the application as key decipherment service. The command can be used after correct presentation of PW1 (with No. 82) only. For confidential document exchange, the following scheme is applied:

- The key transport is organised by enciphering the content encryption key with the receivers public key.
- The document enciphering is done with a symmetrical algorithm (e. g. AES).

The card is not involved in the enciphering of the document. The software computes the content encryption key, enciphers the document and finally enciphers the content encryption key by using the receivers public key. The card performs a key decryption applying the private key for decryption in a DECIPHER command to the cryptogram contained in the data field of the command.

By option the card supports the decryption of a plain text with an AES-key stored in a special DO (D5). This is useful if no certificate or public key exists and the external world has a common secret with the card. The functionality can be used e. g. for storing an encrypted transport key or seed on a flash card/stick or hard disc, only the relevant card is able to decrypt the secret if the AES-key is deleted in the outside world after encryption and storing into the card.

In case of the RSA algorithm the command input (except padding indicator byte) shall be formatted according to PKCS#1 before encryption:

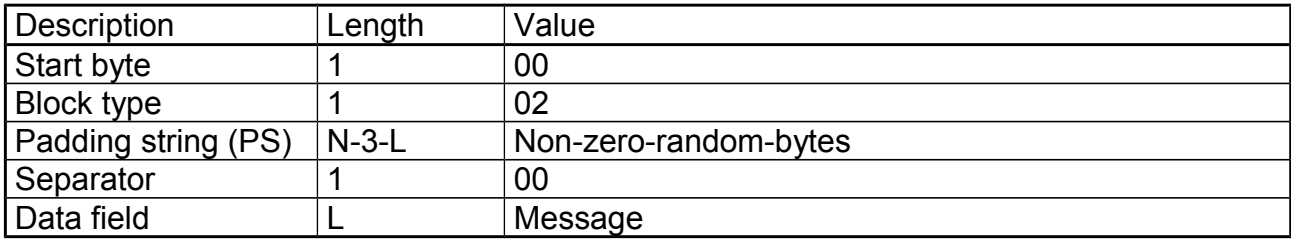

PS is a byte string consisting of randomly generated nonzero bytes. The length of PS must be at least 8 bytes. The formatted string must consist of N bytes where N is the length of the modulus of the private key for decryption. The Padding indicator byte and the encrypted message is given to the command in the command data. The card decrypts all bytes after the padding indicator byte, checks the conformance of correct PKCS#1 padding and returns the plain text (length = message) in the response.

In case of the AES algorithm the command input (except padding indicator byte) shall be exact 16 bytes. A key shall be present in DO (D5), the Padding indicator byte (02) and the encrypted message is given to the command in the command data. The card decrypts all bytes after the padding indicator byte and returns the plain text (16 bytes) in the response.

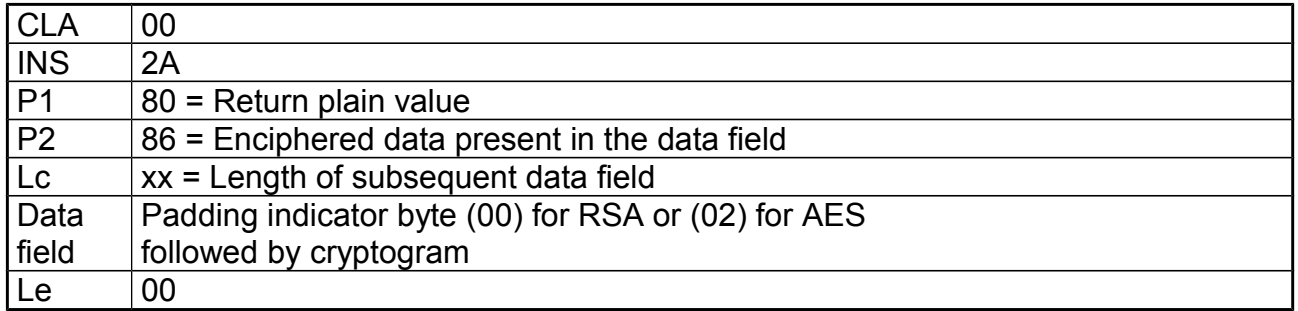

Command:

Response:

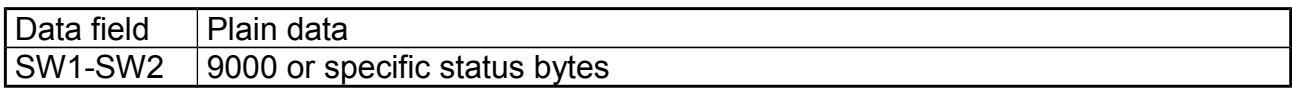

Input in case of ECDSA:

In this version of the OpenPGP application ECDSA decryption is not defined and will be added in a later version.

## **7.2.10 INTERNAL AUTHENTICATE**

The INTERNAL AUTHENTICATE command can be used for Client/Server authentication. The usage is up to the terminal, the card only provides this command for asymmetric algorithms. The input data shall be an Authentication Input (AI) compliant with PKCS#1, the card does an internal PKCS#1-padding and calculates a signature with the corresponding secret key for authentication. The command can be used after correct presentation of PW1 (with No. 82) only.

In compliance with PKSC #1, the card checks that the AI in the command data field is not longer than 40% of the length of the modulus of the signature key, otherwise the command is rejected.

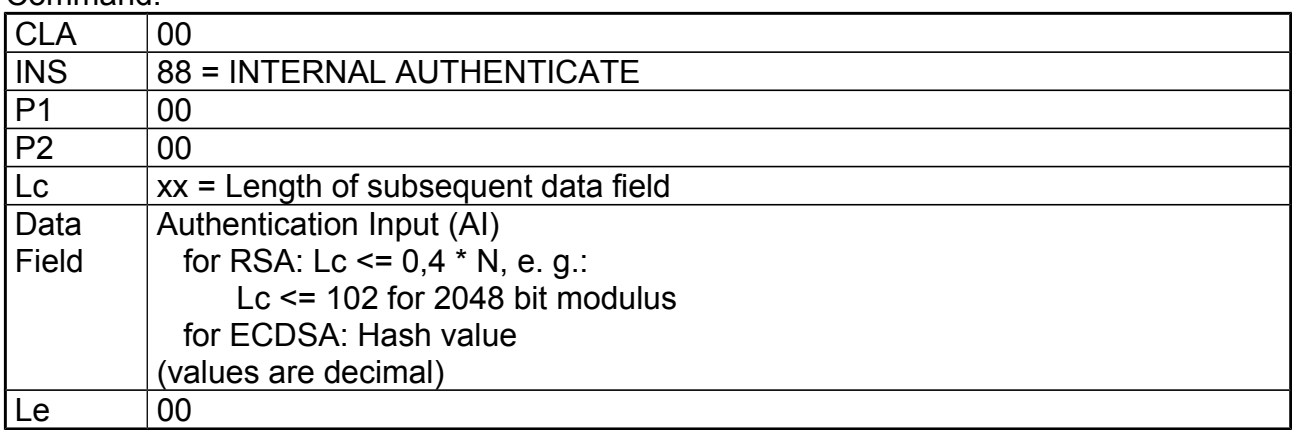

#### Command:

#### Response:

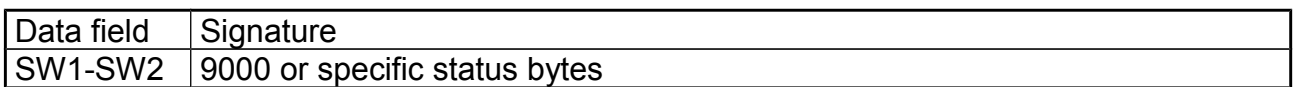

PKCS#1-Padding for Authentication Input used with RSA:

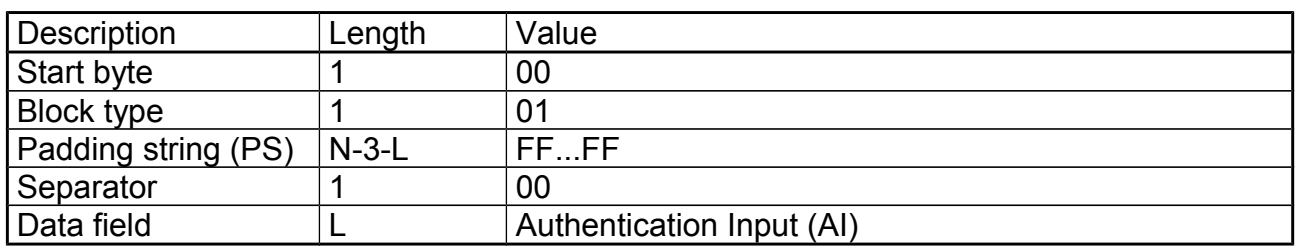

The resulting input for the signature in case of RSA has the length N. The card calculates the signature with the private key for authentication:  $sign(SK<sub>Aut</sub>)[00 | 01 | PS | 00 | All and$ returns the result as authentication data in the response.

#### **7.2.10.1 Client/Server Authentication**

This specification covers only the case where the card performs a digital signature computation applying the private key for authentication in an INTERNAL AUTHENTICATE command to the authentication input contained in the data field of the command after formatting the input. The mechanism can be used, for example, with Secure Shell (SSH), PK Kerberos, SSL/TLS or WTLS. All these protocols base on the same cryptographic algorithms. In particular they are all using PKCS #1 padding format in the case of RSA.

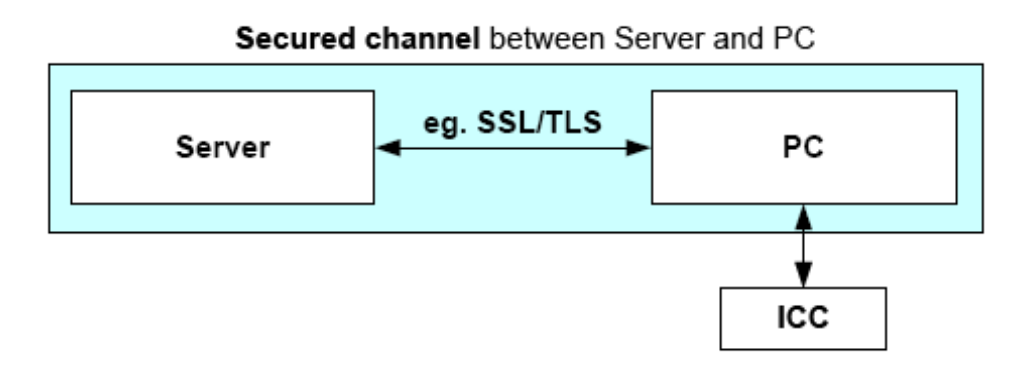

In the above example (taken from EN 14890-2), client/server authentication establishes a secured channel between a remote server and a PC. The ICC will be used as a cryptographic toolbox in order to provide the cryptographic functionality to the PC. If a process needs a certificate from the card that is not provided by OpenPGP (e.g. x.509), then it can be stored in the DO 'Cardholder certificate'.

#### **7.2.11 GENERATE ASYMMETRIC KEY PAIR**

This command either initiates the generation and storing of an asymmetric key pair, i.e., a public key and a private key in the card, or returns the public key of an asymmetric key pair previously generated in the card or imported. The card should use 65537 dec. (1001) as default value for e, but other values are accepted by the outside world. In case of key pair generation the command does not set the values of the corresponding fingerprint. After receiving the public key the terminal has to calculate the fingerprint and store it in the relevant DO. The generation of a key pair for digital signature resets the digital signature

counter to zero (000000). The command can only be used after correct presentation of PW3 for the generation of a key pair. Reading of a public key is always possible.

#### Command:

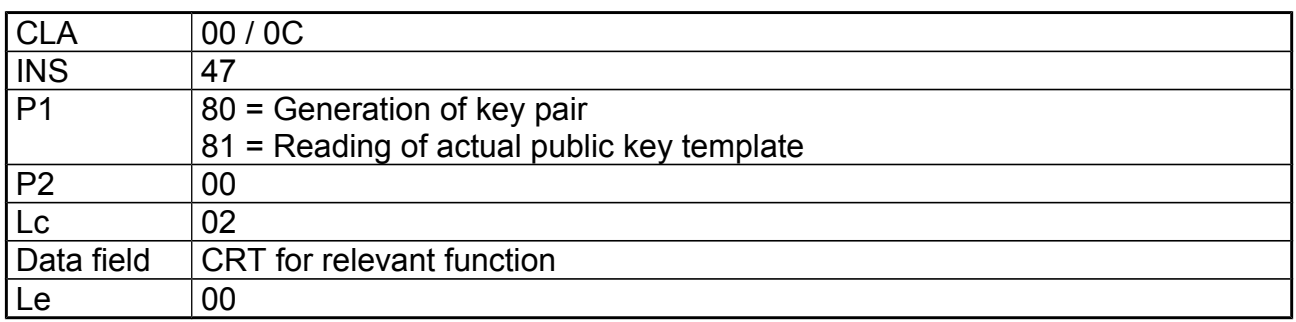

#### Response:

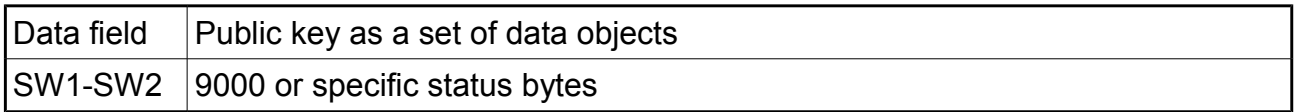

Defined CRTs (Control Reference Template) for the command (generation of key pair or reading of public key).

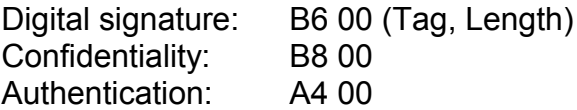

Defined DOs for response (xx = Length):

7F49 xx

Set of public key data objects for RSA

81 xx Modulus (a number denoted as n coded on x bytes)

82 xx Public exponent (a number denoted as v, e.g. 65537 dec.)

*Set of public key data objects for ECDSA (not supported by OpenPGP yet) 81 xx Prime (a number denoted as p coded on z bytes)*

*82 xx First coefficient (a number denoted as a coded on z bytes)*

*83 xx Second coefficient (a number denoted as b coded on z bytes)*

*84 xx Generator (a point denoted as PB on the curve, coded on 2z or z+1 bytes)*

*85 xx Order (a prime number denoted as q, order of the generator PB, coded on z bytes)*

*86 xx Public key (a point denoted as PP on the curve, equal to x times PB where x is the private key, coded on 2z or z+1 bytes) 87 xx Co-factor*

S*et of public key data objects for DSA (only available in cards with version < 2.0) 81 xx First prime (a number denoted as p coded on y bytes)*

- *82 xx Second prime (a number denoted as q dividing p-1)*
- *83 xx Basis (a number denoted as g of order q coded on y bytes)*
- *84 xx Public key (a number denoted as y equal to g to the power x mod p where x is the private key coded on y bytes)*

## **7.2.12 GET CHALLENGE**

This optional command (announced in Extended Capabilities) generates a random number of the length given in Le. It is a service to the terminal application because smart cards often generate high sophisticated random numbers by certified hardware. Several smart card implementations have limitations for the length of the random number, so the maximum length is announced in Extended capabilities.

The command is mandatory if the cards supports Secure Messaging.

Command:

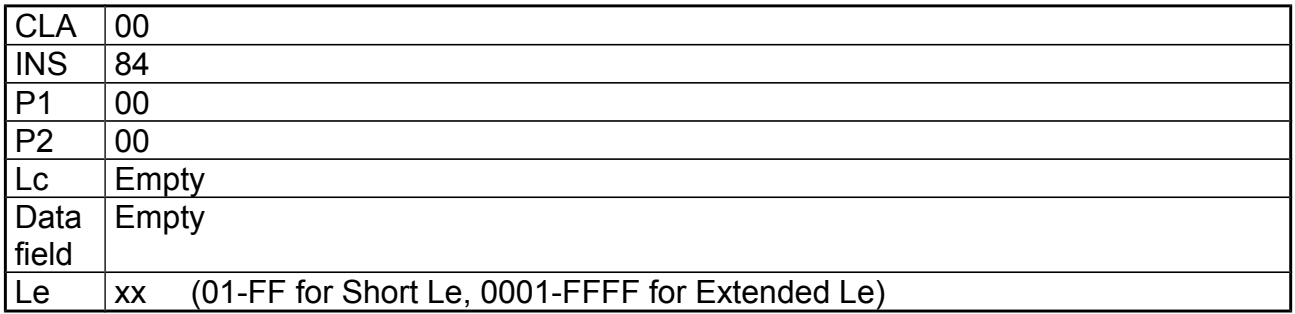

Response:

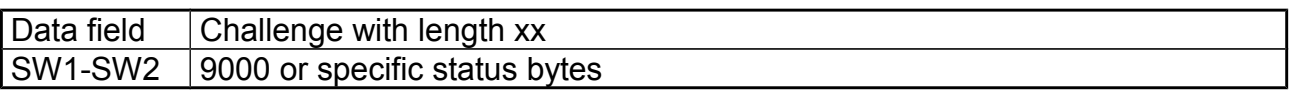

#### **7.2.13 TERMINATE DF**

This optional command (announced in Life Cycle Status indicator in Historical bytes) sets the Life Cycle Status indicator to 03 and puts the card into initialisation state. The behaviour of the application is similar to the termination state, no commands can be used except SELECT FILE, which return specific status bytes (6285). After a selection an ACTICATE FILE command is possible. That command is designed to renew a card in case of blocked passwords or other problems. The command is allowed after correct verification of PW3 (Admin-PW) or secure messaging (SM) if PW3 is disabled.

If PW3 is blocked or not accessable (e. g. memory failure) and SM is disabled, then TER-MINATE can be used without access conditions. This prevents the card from any status that makes it unusable.

Command:

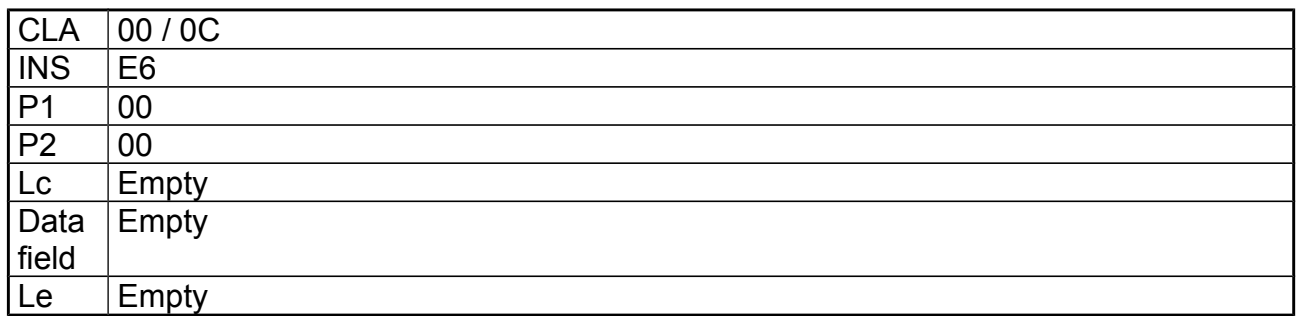

#### Response:

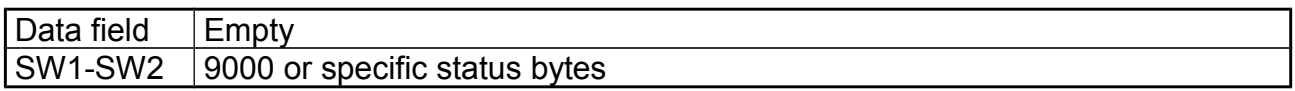

## **7.2.14 ACTIVATE FILE**

This optional command (announced in Life Cycle Status indicator in Historical bytes) can be used to reset all values (DOs, Keys, PWs etc.) to their default values (after production/ initialisation). The command has effect only, if the life cycle status is in initialisation state (indicator byte set to 03). If the command is used in operational state, it will end with status bytes 9000, but nothing in the application will be changed (dummy command).

Command:

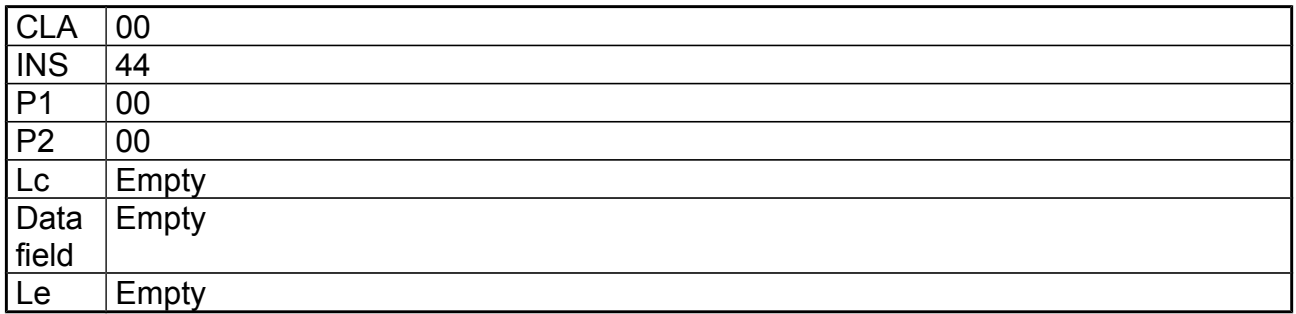

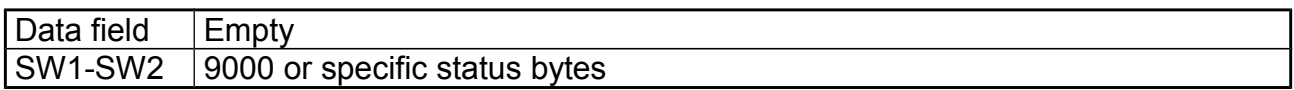

## **7.3 Command Usage under Different I/O Protocols**

For the OpenPGP application the T=1 protocol (ISO 7816-3) is recommended for cards with contacts. However other protocols (one or more) in a card are possible too. The OpenPGP application is designed to run under every protocol (e.g. T=0, contactless) that is provided by the card reader. If contactless protocols (e.g. ISO 14443) are implemented, card and reader should support Secure Messaging (e.g. VERIFY) to avoid data tracking 'over the air'.

## **7.4 Class Byte Definitions**

For the OpenPGP application all standard commands are used with a class byte (CLA) coding according to ISO. The following values are defined.

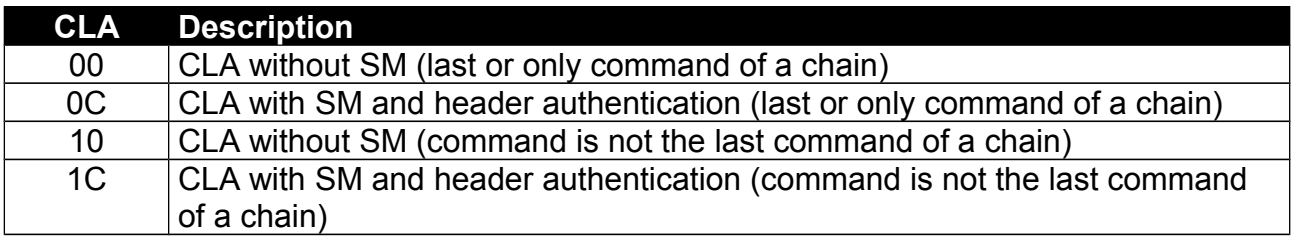

## **7.5 Secure Messaging (will be changed in next version!)**

The OpenPGP application defines secure messaging with a static keys in this version in compliance with EN 14890. Command data are encrypted first and then protected by a cryptogram. SM is optional and announced in Extended capabilities. Only a sub-set of the commands may support SM (see CLA-Definition in the command section). SM is designed as a replacement of the Admin-PW (PW3) and can be used to change data objects online (helpful for company cards, admin = company; user = employee). It is highly recommended to use SM for security related commands (e.g. VERIFY) if the OpenPGP application runs in contactless mode, because all data on the interface can be traced easily within a range of several meters.

SM is defined for the algorithms Triple-DES (168 bit key) or AES (128 bit key). The supported algorithm is announced in Extended capabilities, the related keys are stores in the application DOs 'SM Key-ENC' and 'SM Key-MAC'. By default the content of the DOs is set to zero and SM will not work. The keys can be set with a PUT DATA command after

correct presentation of the Admin-PW (PW3). Form that point on all related commands can be used with SM. A command with correct SM has the same access condition to data in the application than a VERIFY with PW3.

If existing keys are replaced with PUT DATA, the card shall use the new values for the calculation of the response. The deletion of SM-keys should be done simultaneous with the DO 'F4', otherwise the functionality of SM is undefined. A key is deleted by setting all bits to zero.

EN 14890 uses a SSC (Send Sequence Counter) as first data block for MACing. This value is derived during a device authentication process. There is no definition in the EN how the SSC value is generated in case of static keys and/or without authentication.

For the OpenPGP application SSC is defined as follows:

A command GET CHALLENGE with 8 bytes for 3DES or 16 bytes for AES sets the SSC value in the card with the returned random. The card should reject a SM-command if SSC is not set properly. SSC is used for MACing only, any encryption is done without SSC. In compliance with EN 14890 'SSC + 1' is used for the next command APDU and 'SSC + 2' is used for the response. Several SM-commands can be send by using the automatically incremented SSC, but it is allowed to set a new SSC with a GET CHALLENGE command at any time.

Rules for SM usage:

- For a command with even INS, any command data is encrypted and capsulated in a Tag 87 with padding indicator (01).
- For a command with odd INS, any command data is encrypted and capsulated in a Tag 85 without padding indicator.
- Any response data are encrypted and capsulated in a Tag 87 with padding indicator (01).
- Commands with response (Le field not empty) have a protected Le-field (Tag 97) in the command data.
- Commands with response have a protected processing status (Tag 99) in the response.
- Commands without response (e.g. Case 3) have no processing status and/or MAC in the response field (SW1SW2 only).
- All SM-commands have at least an unencrypted MAC (Tag 8E) in the command data field.
- $\cdot$  Encryption is done in CBC-Mode without SSC and with ICV = 00...00.
- MACing is done with SSC and ICV = 00...00, for 3DES Retail-MAC-Mode and for AES CMAC-Mode is used.

## **7.6 Logical Channels**

The OpenPGP application does not use logical channels in this version. Channel number zero is assumed for all commands.

## **7.7 Command Chaining**

If command data are too long for a single command (e.g. PSO:DECRYPT with RSA 2048 and support of Short length only) a card may provide command chaining. The feature is announced in card capabilities in the Historical bytes.

If chaining is used, the CLA of a command shall be set to the appropriate value and the command data consist of the first block of the complete command data. The card stores the data block internally and wait for a follow-up command with the same INS/P1/P2. If sufficient the next data block is concatenated by the card, up to an equal command with no chaining bit in the CLA. Then the command is executed with the whole data from all previous commands in this chain.

The length of a data field in a command with chaining bit in CLA should be equal to the maximum input buffer of the card announced in Extended capabilities.

Chaining can be combined with Secure Messaging, the complete length of a single command shall not exceed the maximum input buffer of the card announced in Extended capabilities.

Commands that may support chaining have an appropriate coding in their CLA definition.

#### **7.8 Life Cycle Management**

Many users of an OpenPGP card asked me if it would be possible to RESET a card, if the Admin-PW was forgotten and the error counter of PW3 is blocked. ISO 7816 offers no command directly for that purpose, but it can be done with a behaviour of the card called Life Cycle Status (LCS). A card can have a life cycle from 'creation state' to 'initialisation state' to 'operational state' (that can be activated or deactivated) up to 'termination state'. ISO defines two types of LCS: primary state, that allows only transitions in one direction and is irreversible and secondary state, that is application specific and reversible.

The following figure from ISO 7816-9 demonstrates it:

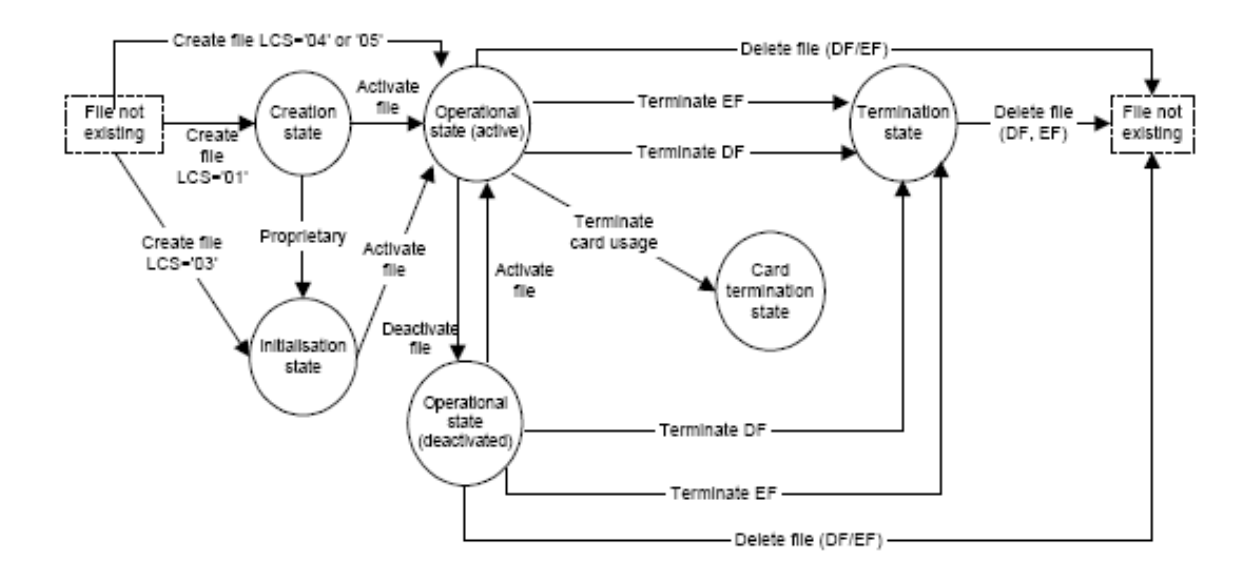

The solution for the OpenPGP application uses an application specific secondary state, that has some additions to the defined behaviour in ISO. In the phase from initialisation to operational state a card normally gets its data. The ISO command ACTIVATE FILE (related to a DF) can set this state. So the solution for the OpenPGP application is to use the ACTIVATE FILE command to reset all values in the card to their default values (user DOs empty, PWs to default values, keys/fingerprints empty etc.).

ISO defines no direct way from operational to initialisation state. The solution for the secondary state in the OpenPGP application is a transition of the termination state. After termination, the OpenPGP application falls back to initialisation state. Then the card can be resetted (re-newed) by an ACTIVATE FILE command.

Because this behaviour is proprietary and cannot be implemented on all existing platforms, it is optional and announced in the Life Cycle Status indicator in the Historical bytes.

#### **7.9 Status Bytes**

After a command the chip returns a pair of status bytes (return code). All codings of ISO 7816-4 are valid for the card and may occur in a specific context.

The following table shows possible coding for status bytes:

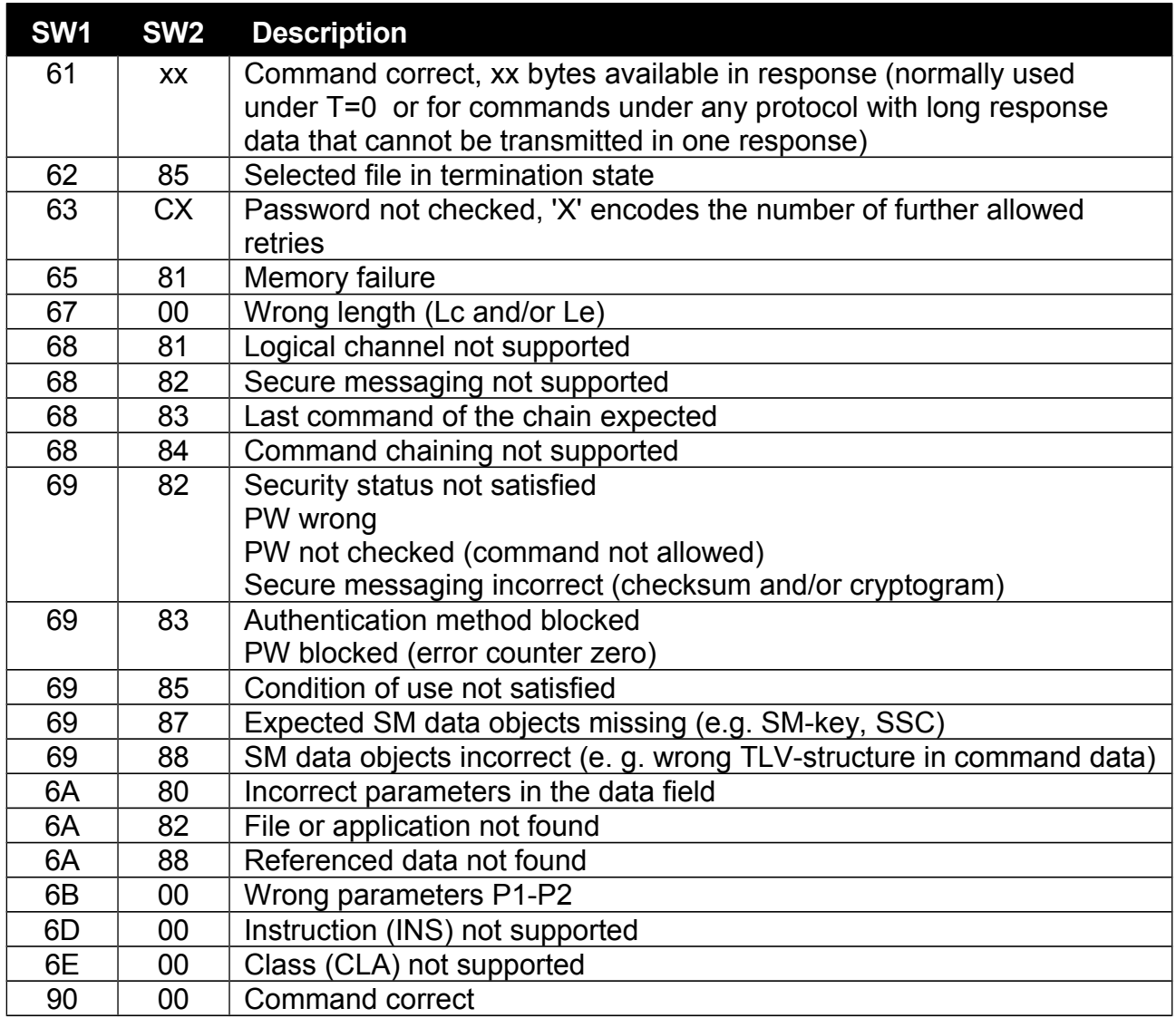

#### **8 Literature**

#### European Standard (2014):

FprEN 419212-1, Application Interface for smart cards used as secure signature creation devices, Part 1: Basic services

#### European Standard (2014):

FprEN 419212-2, Application Interface for smart cards used as secure signature creation devices, Part 2: Additional services

#### ISO/IEC (2006):

ISO/IEC 7816-3, Identification cards - Integrated circuit cards - Part 3: Cards with contacts: Electrical interface and transmission protocols

#### ISO/IEC (2013):

ISO/IEC 7816-4, Identification cards - Integrated circuit cards - Part 4: Organization, security and commands for interchange

#### ISO/IEC (2014):

ISO/IEC 7816-4, Identification cards - Integrated circuit cards - Part 4: Organization, security and commands for interchange; Technical Corrigendum 1

#### ISO/IEC (2015):

ISO/IEC FDIS 7816-6, Identification cards - Integrated circuit cards - Part 6: Interindustry data elements for interchange

#### ISO/IEC (2015):

ISO/IEC DIS 7816-8.2, Identification cards - Integrated circuit cards, Part 8: Commands for security operations

#### ISO/IEC (2004):

ISO/IEC 7816-9, Identification cards - Integrated circuit cards, Part 9: Commands for card management

#### RSA Laboratories (2002):

PKCS #1 v2.1: RSA Encryption Standard

The Internet Society (2007):

RFC 4880: OpenPGP Message Format

#### **9 Flow Charts**

The communication scenarios illustrate some possibilities for the use of the OpenPGP application. Only a few functions are described, there are several additional functions available.

In principle, the application sequences to be realised apply to the application structure described in the specification. The realisation of the application sequences is generally made possible by the global commands provided to the card by the operating system, taking account of the security structure.

With respect to the sequences, only those application data are considered that are relevant at the interface between card and terminal. Standard return codes, header information and error events are not included for reasons of clarity. The scenarios are intended to clarify the essential mechanisms of the application and are used to facilitate a better understanding of the entire specification. They are not intended to serve as the only basis for the realisation of terminal programs.

As long as the security guidelines required by the applications are observed, the modification of the following scenarios is possible.

#### **9.1 Application Selection**

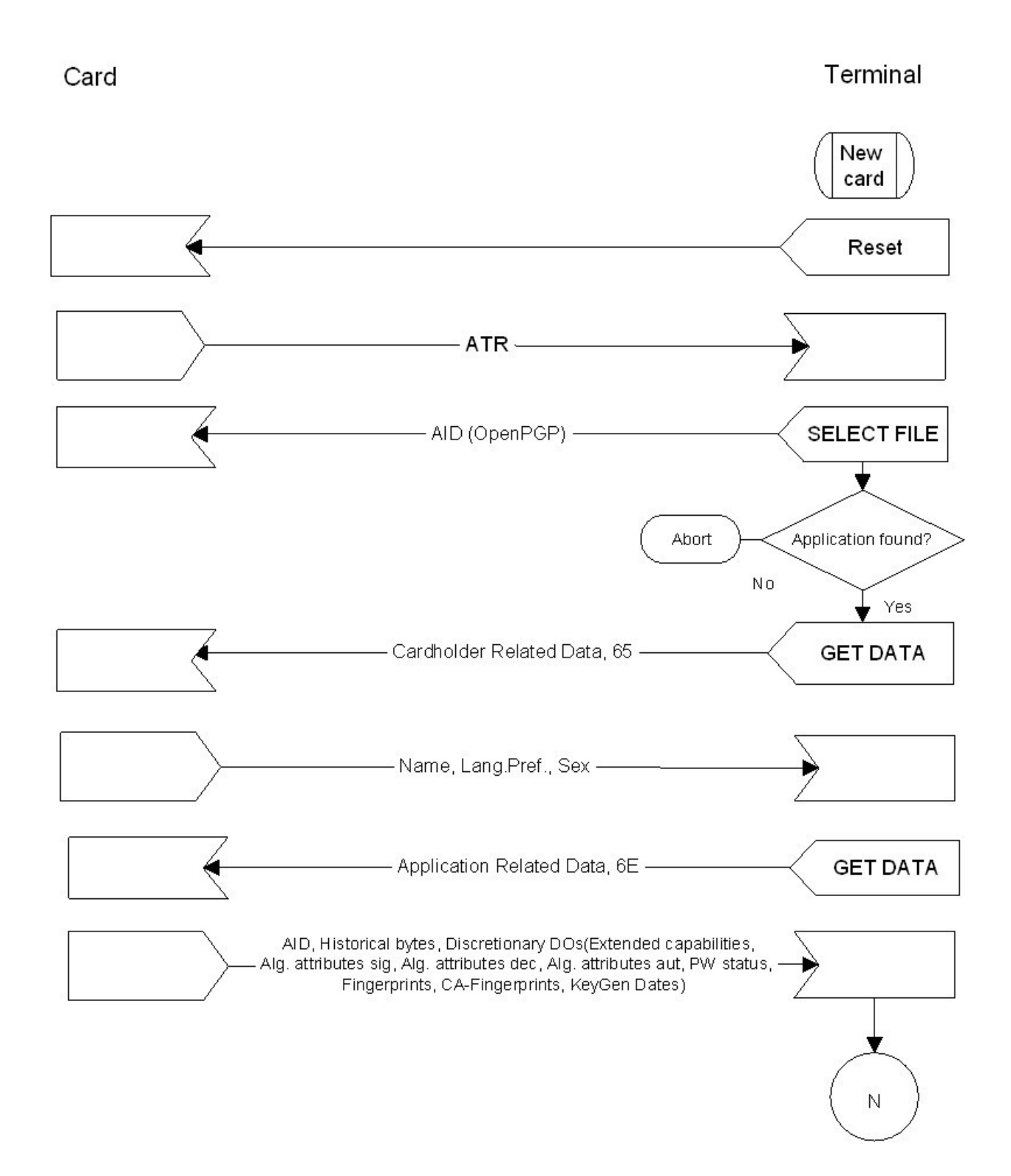

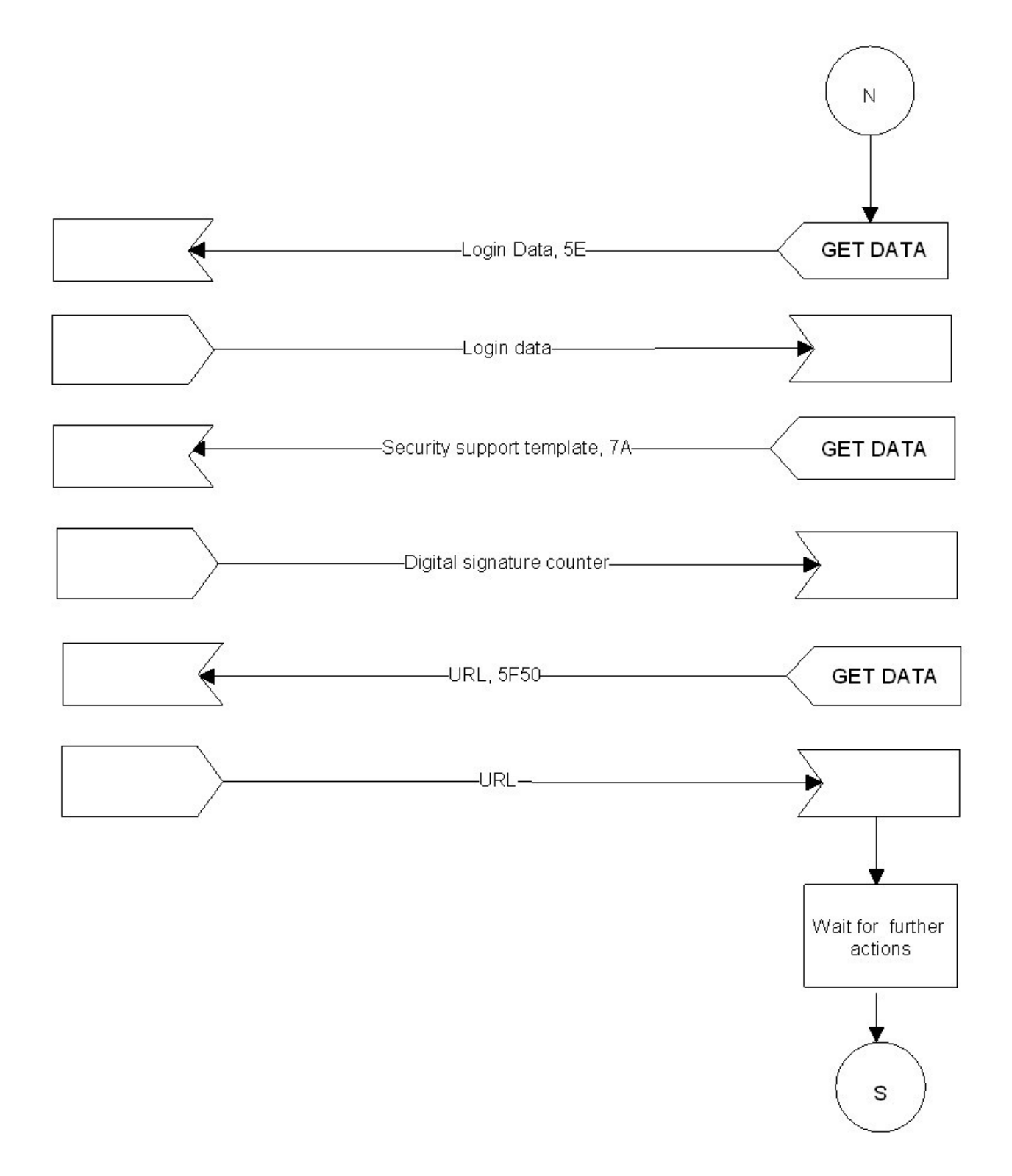

## **9.2 Compute Digital Signature**

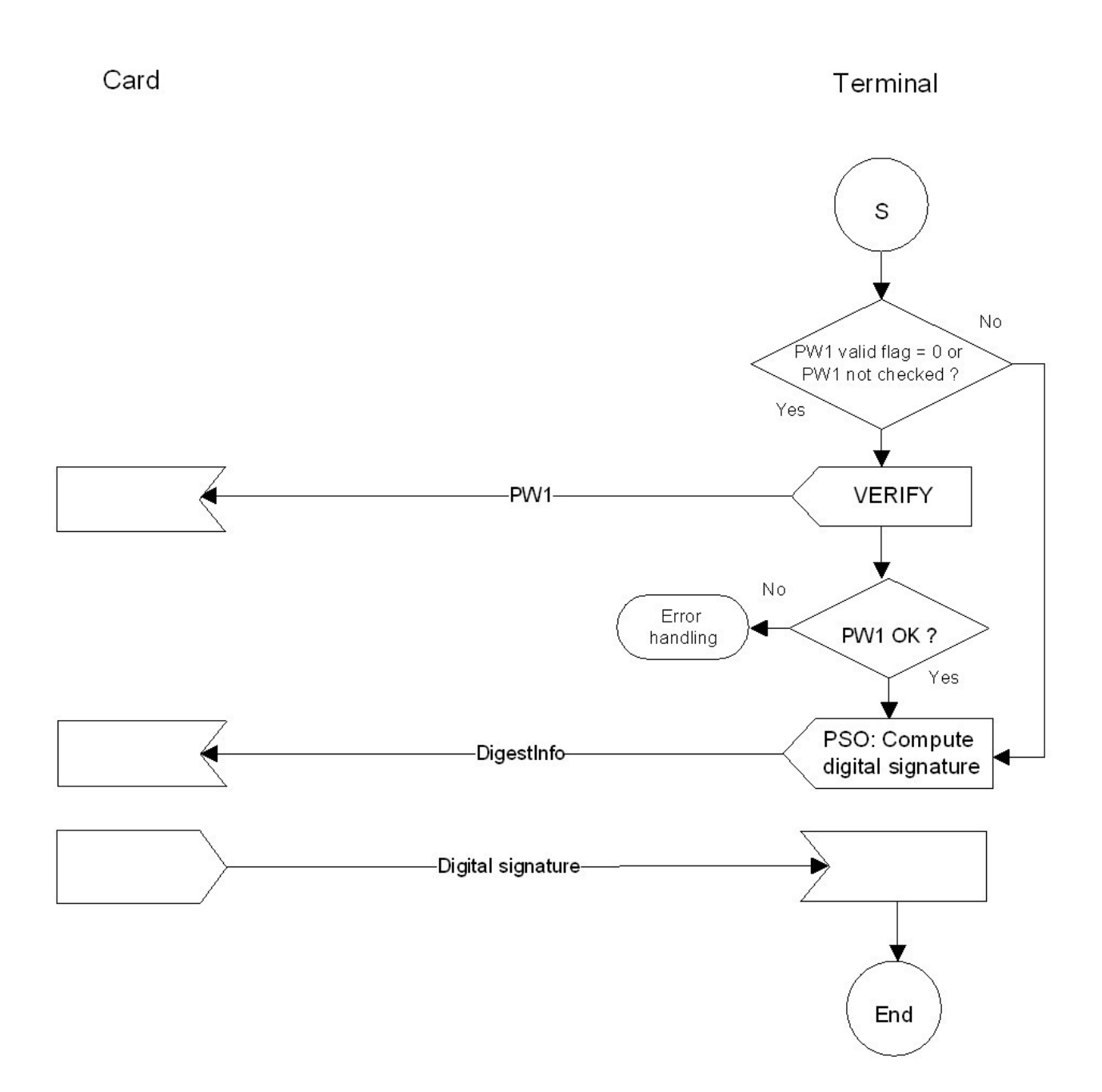

## **9.3 Decrypt Message**

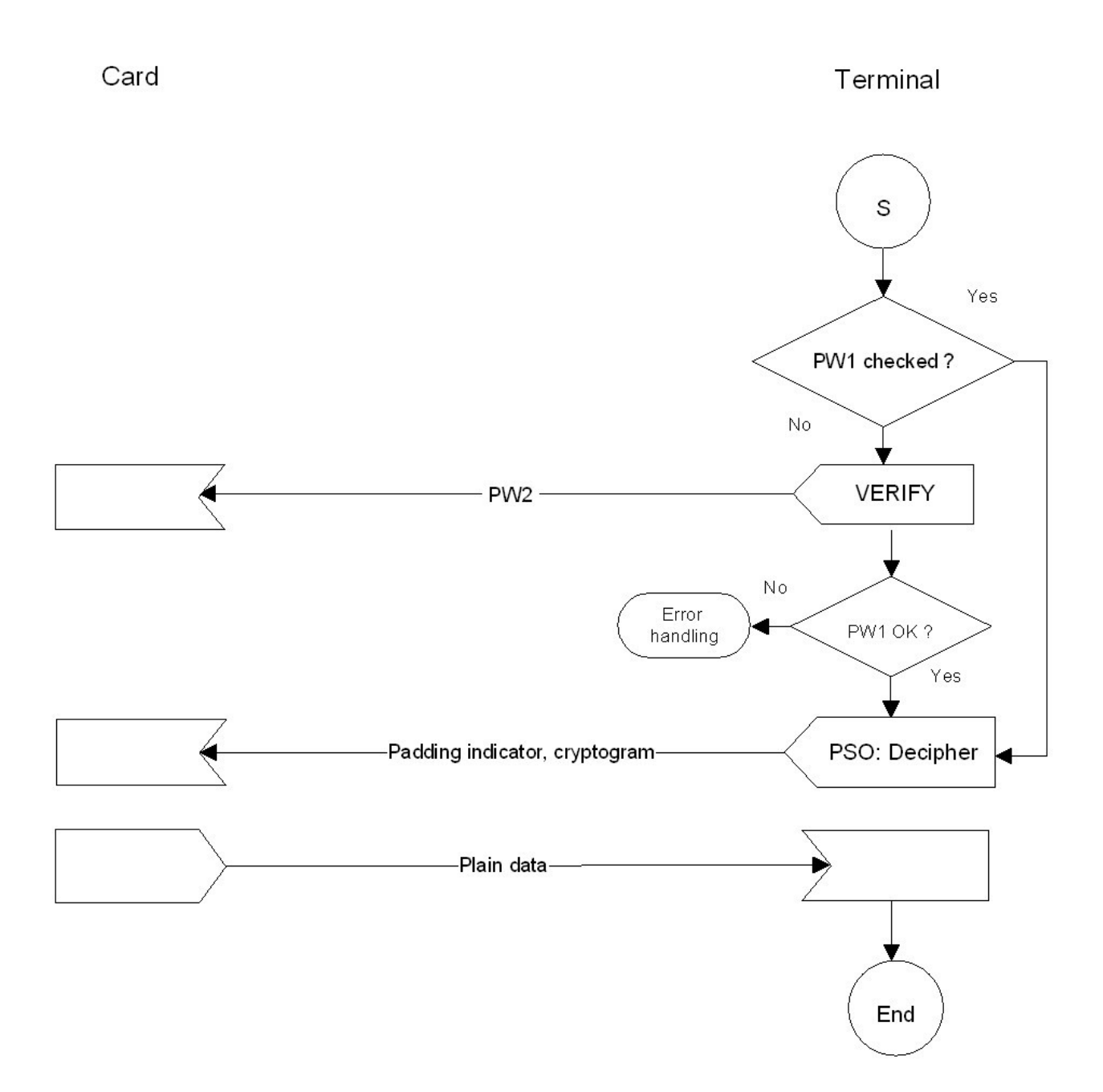

#### **9.4 Generate Private Key**

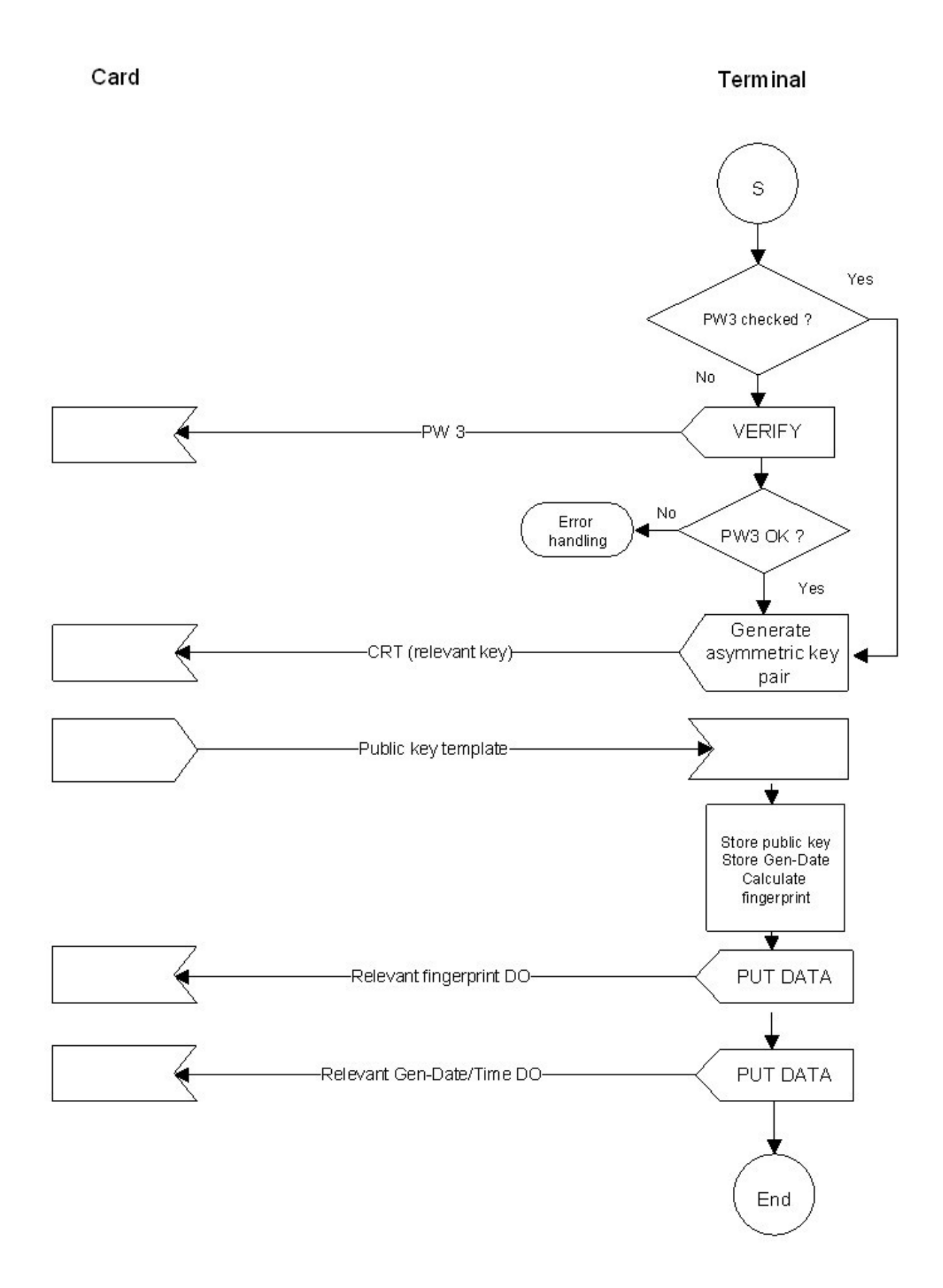

#### **9.5 Client/Server Authentication**

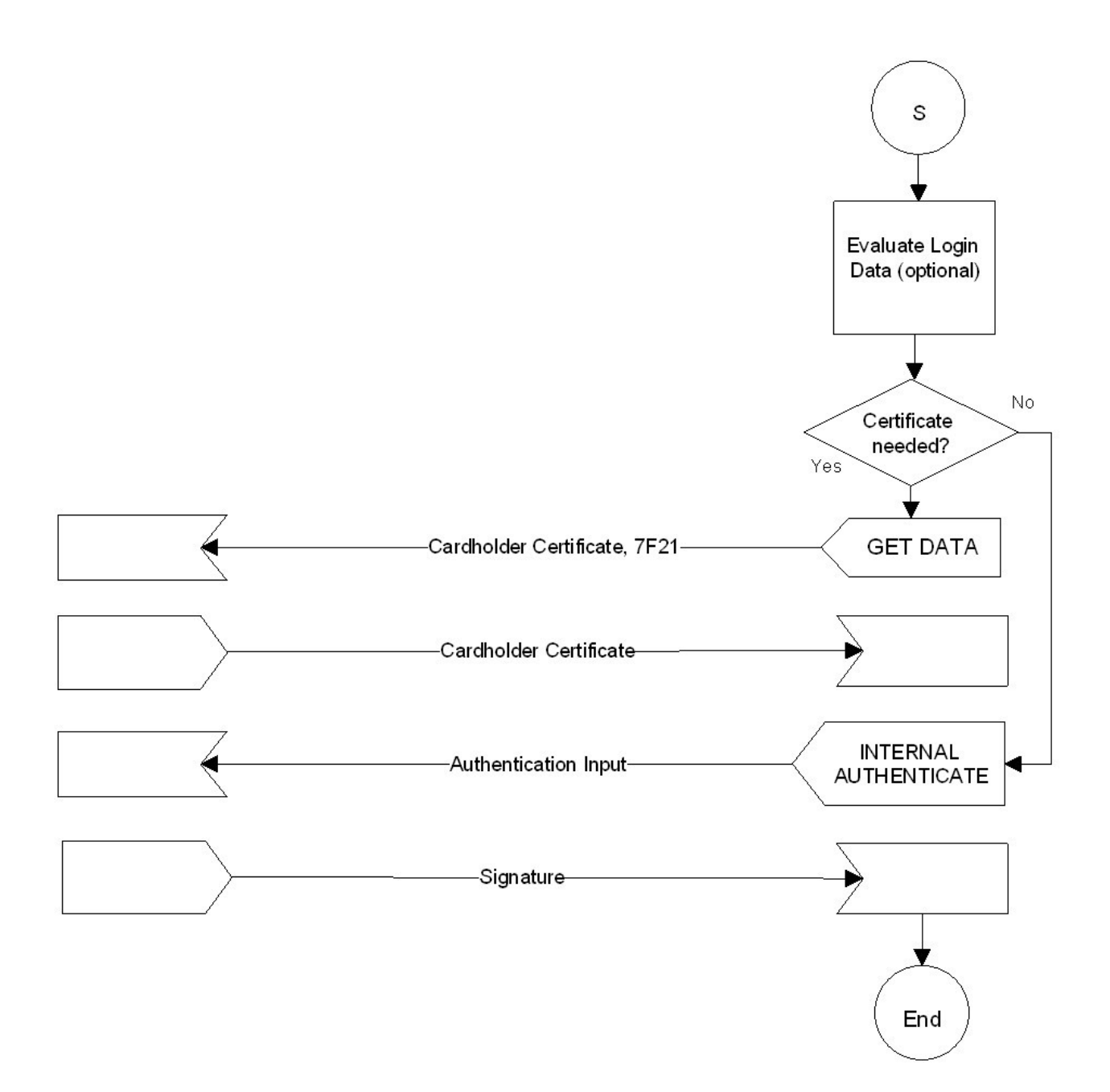